# Computer Proficiency Certification Test

# **Notations :**

- 1. Options shown in green color and with  $\blacktriangledown$  icon are correct.
- 2. Options shown in red color and with  $*$  icon are incorrect.

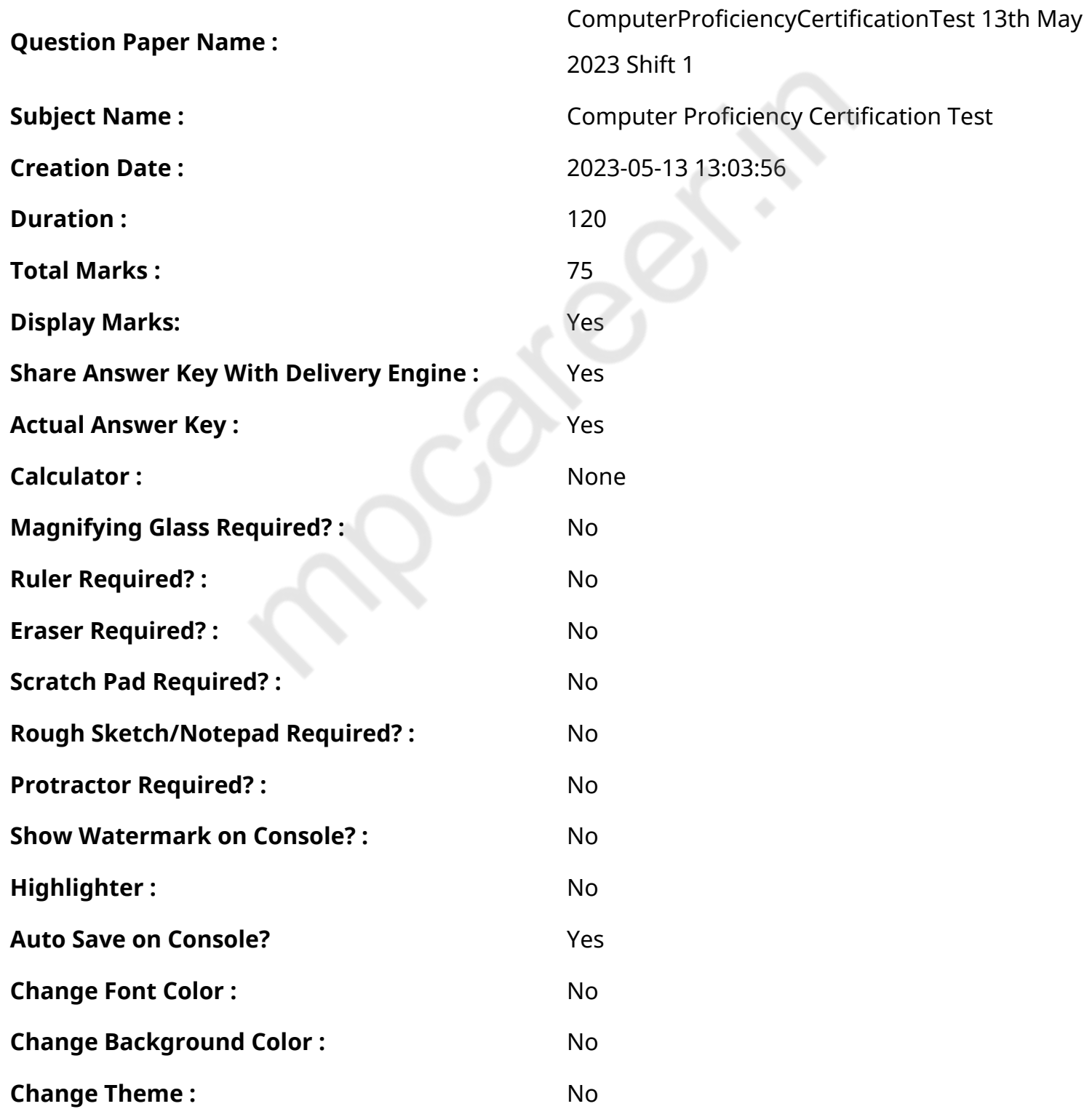

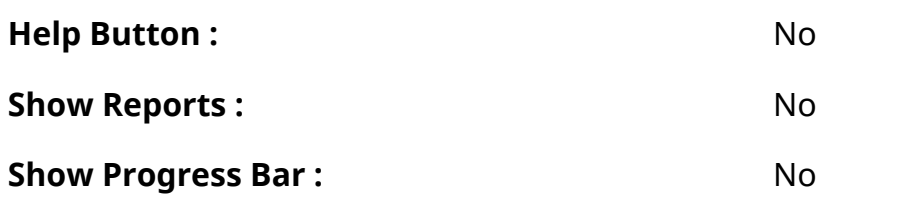

# **CPCT**

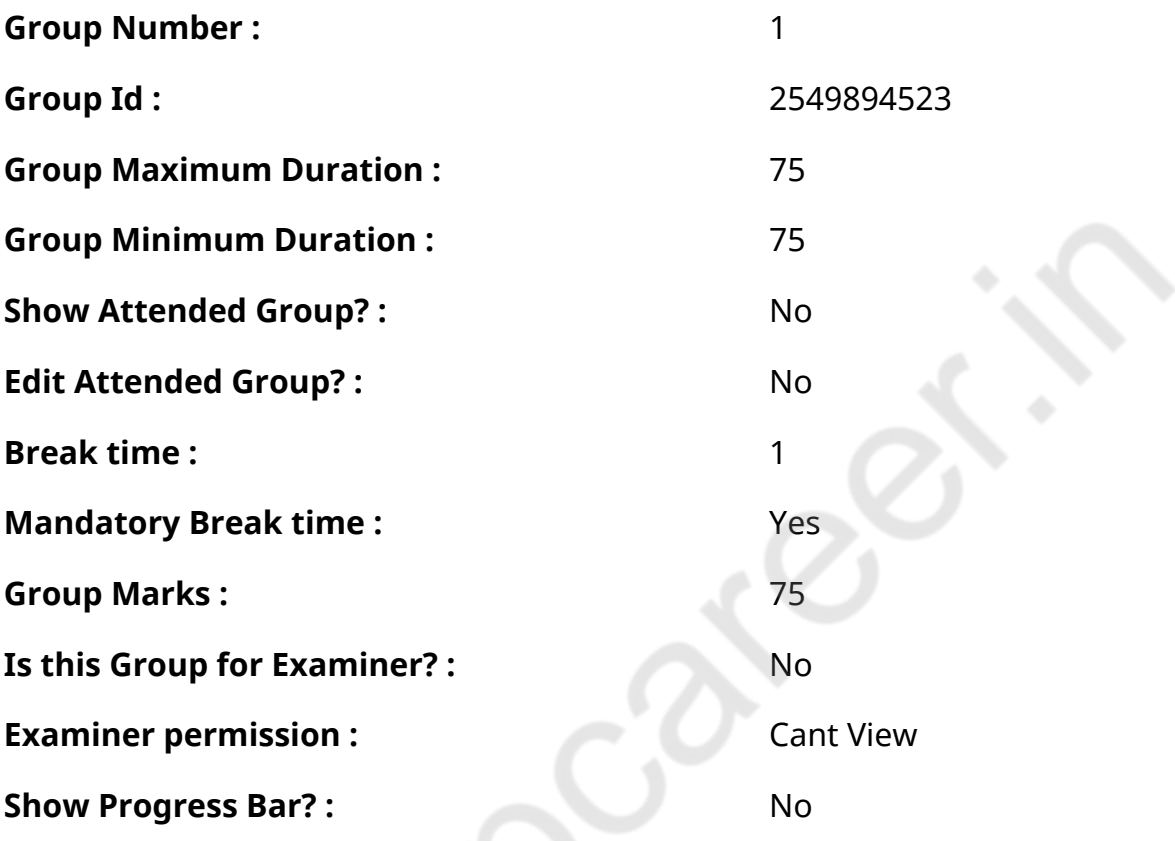

**COMPUTER PROFICIENCY AND PROFICIENCY IN GENERAL IT SKILLS AND NETWORKING**

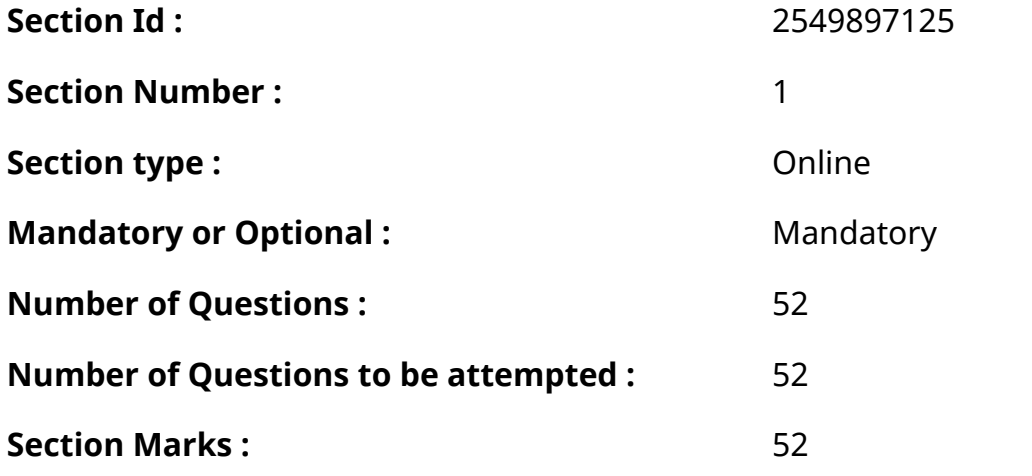

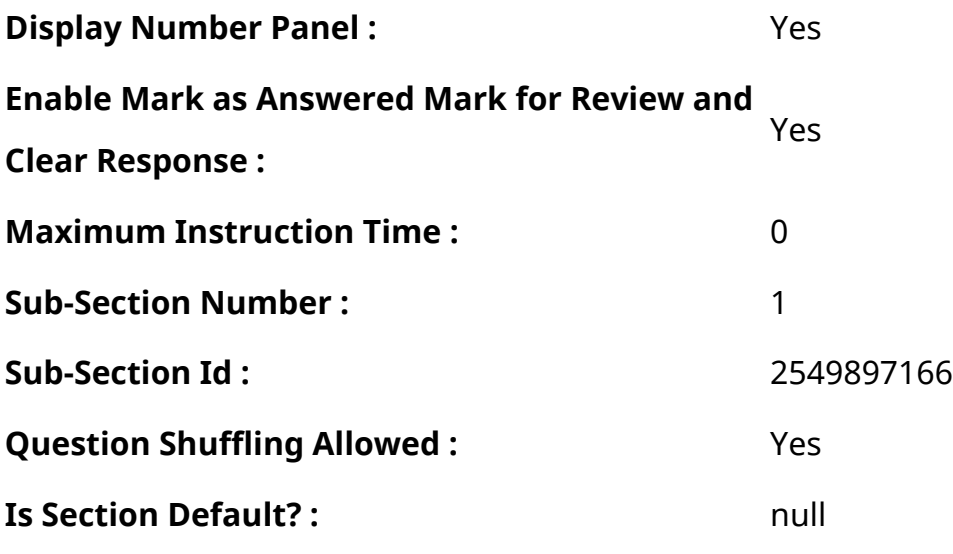

**Question Number : 1 Question Id : 2549896315 Question Type : MCQ Option Shuffling : Yes Display Question Number : Yes Is Question Mandatory : No Calculator : None Response Time : N.A Think Time : N.A Minimum Instruction Time : 0**

### **Correct Marks : 1 Wrong Marks : 0**

Which of the following computers are used by large institutions and government agencies such as banks, railways, etc. to handle a very large amount of data?

# **Options :**

- 1. **\*** Workstations
- 2. **◆** Mainframes
- 3. Microcomputers
- 4. **\*** Minicomputers

**Question Number : 1 Question Id : 2549896315 Question Type : MCQ Option Shuffling : Yes Display Question Number : Yes Is Question Mandatory : No Calculator : None Response Time : N.A Think Time : N.A Minimum Instruction Time : 0**

# **Correct Marks : 1 Wrong Marks : 0**

निम्नलिखित में से कौन से कंप्यूटर का उपयोग बड़े संस्थानों और सरकारी एजेंसियों जैसे बैंक, रेलवे आदि द्वारा बहुत बड़ी मात्रा में डेटा को संभालने के लिए किया जाता है?

# **Options :**

1. वर्कस्टेशन

- 2. मेनफ्रेम
- 3. माइक्रोकंप्यूटर
- 4. मिनीकंप्यूटर

**Question Number : 2 Question Id : 2549896506 Question Type : MCQ Option Shuffling : Yes Display Question Number : Yes Is Question Mandatory : No Calculator : None Response Time : N.A Think Time : N.A Minimum Instruction Time : 0**

**Correct Marks : 1 Wrong Marks : 0**

The default file extension of a MS-Excel workbook is:

### **Options :**

- 1.  $*$  .xlr
- 2.  $*$  .exe
- 3.  $*$  .exl
- $4.$   $\times$  xlsx

**Question Number : 2 Question Id : 2549896506 Question Type : MCQ Option Shuffling : Yes Display Question Number : Yes Is Question Mandatory : No Calculator : None Response Time : N.A Think Time : N.A Minimum Instruction Time : 0**

### **Correct Marks : 1 Wrong Marks : 0**

MS Excel वर्कबुक का डिफ़ॉल्ट फाइल एक्स टेंशन क्या है?

- 1.  $*$  .xlr
- 2.  $*$  .exe
- $3.$   $\frac{\text{2}}{\text{e}}$  .exl
- 4.  $\vee$  .xlsx

**Question Number : 3 Question Id : 2549896896 Question Type : MCQ Option Shuffling : Yes Display Question Number : Yes Is Question Mandatory : No Calculator : None Response Time : N.A Think Time : N.A Minimum Instruction Time : 0**

# **Correct Marks : 1 Wrong Marks : 0**

Which of the following is an example of a non-impact printer?

# **Options :**

- 1.  $*$  Chain printer
- 2. <sup>\*</sup> Band printer
- 3.  $\blacktriangleright$  Thermal printer
- 4. <sup>\*</sup> Drum printer

**Question Number : 3 Question Id : 2549896896 Question Type : MCQ Option Shuffling : Yes Display Question Number : Yes Is Question Mandatory : No Calculator : None Response Time : N.A Think Time : N.A Minimum Instruction Time : 0**

**Correct Marks : 1 Wrong Marks : 0**

निम्न में से कौन सा नॉन-इम्पैक्ट प्रिंटर का एक प्रकार है?

# **Options :**

- 1  $\ast$  चेन पिंटर
- 2. बैंड प्रिंटर
- 3. थर्मल प्रिंटर
- 4. ड्रम प्रिंटर

**Question Number : 4 Question Id : 2549897004 Question Type : MCQ Option Shuffling : Yes Display Question Number : Yes Is Question Mandatory : No Calculator : None Response Time : N.A Think Time : 0 Minimum Instruction Time : 0**

### **Correct Marks : 1 Wrong Marks : 0**

Which of the following mouse techniques is used to access the properties of an object?

# **Options :**

- 1. **Dragging**
- 2. **\*** Dropping
- 3. **◆ Right-clicking**
- 4. <sup>\*</sup> Left-clicking

# **Question Number : 4 Question Id : 2549897004 Question Type : MCQ Option Shuffling : Yes Display Question Number : Yes Is Question Mandatory : No Calculator : None Response Time : N.A Think Time : N.A Minimum Instruction Time : 0**

### **Correct Marks : 1 Wrong Marks : 0**

किसी ऑब्जेक्ट की प्रॉपर्टीज़ के एक्सेस के लिए निम्न में से किस माउस तकनीक का उपयोग किया जाता है?

### **Options :**

- 1. ड्रैगिंग
- 2. ड्रॉपिंग
- 3. ৺ राइट-क्लिकिंग
- 4. <sup>\*</sup> लेफ्ट-क्लिकिंग

**Question Number : 5 Question Id : 2549897248 Question Type : MCQ Option Shuffling : Yes Display Question Number : Yes Is Question Mandatory : No Calculator : None Response Time : N.A Think Time : N.A Minimum Instruction Time : 0**

### **Correct Marks : 1 Wrong Marks : 0**

Which directory contains the special device files in Linux?

- 1.  $*$  /usr
- $2.$  /dev
- 3.  $*$  /tmp

**Question Number : 5 Question Id : 2549897248 Question Type : MCQ Option Shuffling : Yes Display Question Number : Yes Is Question Mandatory : No Calculator : None Response Time**

**: N.A Think Time : N.A Minimum Instruction Time : 0**

**Correct Marks : 1 Wrong Marks : 0**

लिनक्स (Linux) में कौन सी डायरेक्टरी में विशेष डिवाइस फाइलें होती हैं?

**Options :**

- 1.  $*$  /usr
- $2.$  /dev
- 3.  $*$  /tmp
- 4.  $*$  /bin

**Question Number : 6 Question Id : 2549897578 Question Type : MCQ Option Shuffling : Yes Display Question Number : Yes Is Question Mandatory : No Calculator : None Response Time : N.A Think Time : N.A Minimum Instruction Time : 0**

### **Correct Marks : 1 Wrong Marks : 0**

Which of the following is an example of application software?

### **Options :**

- 1.  $\blacktriangledown$  Tally
- 2.  $*$  Dos
- 3. Windows
- 4.  $\frac{1}{2}$  Linux

**Question Number : 6 Question Id : 2549897578 Question Type : MCQ Option Shuffling : Yes Display Question Number : Yes Is Question Mandatory : No Calculator : None Response Time : N.A Think Time : N.A Minimum Instruction Time : 0**

# **Correct Marks : 1 Wrong Marks : 0**

निम्नलिखित में से कौन सा एप्लीकेशन सॉफ्टवेयर का एक उदाहरण है?

# **Options :**

- 1.  $\blacktriangledown$  Tally
- 2.  $*$  Dos
- 3. Windows
- $4.$  W  $\parallel$  inux

**Question Number : 7 Question Id : 2549898452 Question Type : MCQ Option Shuffling : Yes Display Question Number : Yes Is Question Mandatory : No Calculator : None Response Time : N.A Think Time : N.A Minimum Instruction Time : 0**

# **Correct Marks : 1 Wrong Marks : 0**

Which function returns the factorial of a number in MS-Excel?

# **Options :**

- 1<sup>%</sup> FACTORIAL function
- 2. <sup>\*</sup> FACTO function
- 3. **★ FACT function**
- 4. FACTN function

**Question Number : 7 Question Id : 2549898452 Question Type : MCQ Option Shuffling : Yes Display Question Number : Yes Is Question Mandatory : No Calculator : None Response Time : N.A Think Time : N.A Minimum Instruction Time : 0 Correct Marks : 1 Wrong Marks : 0**

MS-Excel में, कौन सा फंक्शन किसी संख्या का फैक्टो रीयल देता है?

# **Options :**

1. FACTORIAL फंक्शन

### 2. FACTO फंक्शन

- 3. FACT फंक्शन
- 4. FACTN फंक्शन

**Question Number : 8 Question Id : 2549899274 Question Type : MCQ Option Shuffling : Yes Display Question Number : Yes Is Question Mandatory : No Calculator : None Response Time : N.A Think Time : N.A Minimum Instruction Time : 0**

### **Correct Marks : 1 Wrong Marks : 0**

Which of the following devices is the communication medium for the entire computer system and is placed in the system unit?

### **Options :**

- 1. **◆** Motherboard
- 2.  $*$  RAM
- 3.  $*$  ROM
- 4. Graphics card

**Question Number : 8 Question Id : 2549899274 Question Type : MCQ Option Shuffling : Yes Display Question Number : Yes Is Question Mandatory : No Calculator : None Response Time : N.A Think Time : N.A Minimum Instruction Time : 0**

### **Correct Marks : 1 Wrong Marks : 0**

निम्नलिखित में से कौन सा डिवाइस पूरे कंप्यूटर सिस्टम के लिए संचार माध्यम है और सिस्टम यूनिट में रखा गया है?

- 1. मदरबोर्ड
- 2.  $*$  RAM
- 3.  $*$  ROM
- 4. ग्राफिक्स कार्ड

**Question Number : 9 Question Id : 25498930064 Question Type : MCQ Option Shuffling : Yes Display Question Number : Yes Is Question Mandatory : No Calculator : None Response Time : N.A Think Time : N.A Minimum Instruction Time : 0**

### **Correct Marks : 1 Wrong Marks : 0**

With reference to biometrics, what is the proportion of genuine attempts that are falsely declared not to match a template of the same object?

# **Options :**

- 1. <sup>\*</sup> Fixed Match Rate (FMR)
- 2. **★ False Non-Match Rate (FNMR)**
- 3. Frequency Match Rate (FMR)
- 4. <sup>\*</sup> False Match Rate (FMR)

**Question Number : 9 Question Id : 25498930064 Question Type : MCQ Option Shuffling : Yes Display Question Number : Yes Is Question Mandatory : No Calculator : None Response Time : N.A Think Time : N.A Minimum Instruction Time : 0**

# **Correct Marks : 1 Wrong Marks : 0**

बायोमेट्रिक्स के संदर्भमें, वास्तविक प्रयासों का अनुपात क्या है जो समान वस्तु के टेम्पलेट से मेल नहीं खाने के लिए गलत तरीके से घोषित किए जाते हैं?

# **Options :**

- 1. निश्चित मिलान दर (FMR)
- 2. ग़लत गैर-मिलान दर (FNMR)
- 3. आवृत्तिक मिलान दर (FMR)
- $4.$   $*$  ग़लत मिलान दर (FMR)

**Question Number : 10 Question Id : 25498930916 Question Type : MCQ Option Shuffling : Yes Display Question Number : Yes Is Question Mandatory : No Calculator : None Response Time**

### **: N.A Think Time : N.A Minimum Instruction Time : 0**

### **Correct Marks : 1 Wrong Marks : 0**

Which of the following statements with reference to RAM is FALSE?

# **Options :**

- 1. **\*** RAM is directly accessible by the CPU.
- 2. **★** RAM is a part of a computer's secondary memory.
- 3. RAM is used to store the data that is currently processed by the CPU.
- 4. <sup>\*</sup> RAM is volatile in nature.

**Question Number : 10 Question Id : 25498930916 Question Type : MCQ Option Shuffling : Yes Display Question Number : Yes Is Question Mandatory : No Calculator : None Response Time : N.A Think Time : N.A Minimum Instruction Time : 0**

### **Correct Marks : 1 Wrong Marks : 0**

RAM के संदर्भ में निम्न में से कौन सा कथन ग़लत है?

### **Options :**

- 1. <sup>\*</sup> RAM, CPU द्वारा प्रत्यक्षतः एक्सेसिबल है
- 2. RAM कंप्यूटर की सेकेंडरी मेमोरी का हिस्सा है।
- 3. RAM का उपयोग उस डेटा को स्टोर करने के लिए किया जाता है जो वर्तमान मेंCPU द्वारा प्रोसेस किया जाता है।
- 4. RAM एक अस्थायी मेमोरी है

**Question Number : 11 Question Id : 25498931286 Question Type : MCQ Option Shuffling : Yes Display Question Number : Yes Is Question Mandatory : No Calculator : None Response Time : N.A Think Time : N.A Minimum Instruction Time : 0**

### **Correct Marks : 1 Wrong Marks : 0**

Which of the following statements with reference to a USB pen drive is FALSE?

### **Options :**

1. <sup>\*</sup> It is a portable storage space device which is capable of taking care of your storage

requirements.

- 2. <sup>\*</sup> A pen drive can easily store up to 120 GB and even more.
- 3. <sup>\*</sup> It is used as a mobile storage device.
- $4 \times$  It is a volatile device.

**Question Number : 11 Question Id : 25498931286 Question Type : MCQ Option Shuffling : Yes Display Question Number : Yes Is Question Mandatory : No Calculator : None Response Time : N.A Think Time : N.A Minimum Instruction Time : 0**

**Correct Marks : 1 Wrong Marks : 0**

USB पेन ड्राइव के संदर्भ में निम्न में से कौन सा कथन ग़लत है?

### **Options :**

- 1. यह एक पोर्टेबल स्टोरेज स्पेस डिवाइस है जो आपकी स्टोरेज आवश्यकताओं की देखभाल करने में सक्षम है।
- 2. एक पेन ड्राइव में 120GB और इससे भी अधिक डेटा स्टोर किया जा सकता है।
- 3. <sup>\*</sup> इसका उपयोग मोबाइल स्टोरेज डिवाइस के रूप में किया जाता है।
- 4. यह एक अस्थायी स्टोरेज डिवाइस है।

**Question Number : 12 Question Id : 25498932658 Question Type : MCQ Option Shuffling : Yes Display Question Number : Yes Is Question Mandatory : No Calculator : None Response Time : N.A Think Time : N.A Minimum Instruction Time : 0**

#### **Correct Marks : 1 Wrong Marks : 0**

The card-to-reader communication is performed on the basis of which of the following standards? **Options :**

- 1.  $*$  ISO 7800
- $2.$  ISO 7816
- 3. **\*** ISO 7006
- 4. **\*** ISO 786

**Question Number : 12 Question Id : 25498932658 Question Type : MCQ Option Shuffling : Yes Display Question Number : Yes Is Question Mandatory : No Calculator : None Response Time : N.A Think Time : N.A Minimum Instruction Time : 0**

# **Correct Marks : 1 Wrong Marks : 0**

कार्ड-टू-रीडर कम्युनिकेशन निम्नलिखित में से किस मानक के आधार पर किया जाता है?

# **Options :**

- 1.  $*$  ISO 7800
- $2.$  ISO 7816
- 3. <sup>\*</sup> ISO 7006
- 4. ISO 786

**Question Number : 13 Question Id : 25498933098 Question Type : MCQ Option Shuffling : Yes Display Question Number : Yes Is Question Mandatory : No Calculator : None Response Time : N.A Think Time : N.A Minimum Instruction Time : 0**

### **Correct Marks : 1 Wrong Marks : 0**

The horizontal and vertical wires of passive graphics tablets operate as:

# **Options :**

- 1.  $\blacktriangledown$  transmitting and receiving coils
- 2. <sup>\*</sup> sensors
- 3. <sup>\*</sup> positive and negative connectors
- 4. <sup>\*</sup> analog to digital converters

**Question Number : 13 Question Id : 25498933098 Question Type : MCQ Option Shuffling : Yes Display Question Number : Yes Is Question Mandatory : No Calculator : None Response Time : N.A Think Time : N.A Minimum Instruction Time : 0**

### **Correct Marks : 1 Wrong Marks : 0**

निष्क्रिय ग्राफ़िक्स टैबलेट्स के क्षैतिज और ऊर्ध्वाधर तार किस रूप में कार्य करते हैं?

# **Options :**

- 1. प्रसारक और प्राप्तकारी कुण्डली के रूप में
- 2. सेंसर के रूप में
- 3. धनात्मक और ऋणात्मक योजकों के रूप में
- 4. एनालॉग से डिजिटल परिवर्तकों के रूप में

**Question Number : 14 Question Id : 25498933199 Question Type : MCQ Option Shuffling : Yes Display Question Number : Yes Is Question Mandatory : No Calculator : None Response Time**

**: N.A Think Time : N.A Minimum Instruction Time : 0**

**Correct Marks : 1 Wrong Marks : 0**

The 1's complement of 1011 is \_\_\_\_\_\_.

### **Options :**

- $1. \vee 0100$
- $2.$   $*$  0101
- $3.$   $*$  0110
- 4.  $* 0000$

**Question Number : 14 Question Id : 25498933199 Question Type : MCQ Option Shuffling : Yes Display Question Number : Yes Is Question Mandatory : No Calculator : None Response Time : N.A Think Time : N.A Minimum Instruction Time : 0**

### **Correct Marks : 1 Wrong Marks : 0**

1011 के 1 का पूरक क्या होगा?

- $1. \times 0100$
- $2.$   $*$  0101
- $3.$   $*$  0110

**Question Number : 15 Question Id : 25498933831 Question Type : MCQ Option Shuffling : Yes Display Question Number : Yes Is Question Mandatory : No Calculator : None Response Time**

**: N.A Think Time : N.A Minimum Instruction Time : 0**

**Correct Marks : 1 Wrong Marks : 0**

Which of the following is secondary computer memory?

### **Options :**

- 1.  $*$  RAM
- 2. <sup>\*</sup> Cache memory
- 3. Registers
- $4.$  Hard disk drive

**Question Number : 15 Question Id : 25498933831 Question Type : MCQ Option Shuffling : Yes Display Question Number : Yes Is Question Mandatory : No Calculator : None Response Time : N.A Think Time : N.A Minimum Instruction Time : 0**

**Correct Marks : 1 Wrong Marks : 0**

निम्न में से कौन सी सेकेंडरी कंप्यूटर मेमोरी है?

### **Options :**

1.  $*$  RAM

- 2. कैश मेमोरी
- 3. रजिस्टर

4. हार्ड डिस्क ड्राइव

**Question Number : 16 Question Id : 2549898168 Question Type : MCQ Option Shuffling : Yes Display Question Number : Yes Is Question Mandatory : No Calculator : None Response Time : N.A Think Time : N.A Minimum Instruction Time : 0**

### **Correct Marks : 1 Wrong Marks : 0**

\_\_\_\_\_\_ contains information about the user or group and the associated permissions with reference to system security.

# **Options :**

- 1. \* Account lockout threshold
- 2. Access control entry
- 3. <sup>\*</sup> Reset account lockout
- 4. \* Account lockout duration

**Question Number : 16 Question Id : 2549898168 Question Type : MCQ Option Shuffling : Yes Display Question Number : Yes Is Question Mandatory : No Calculator : None Response Time : N.A Think Time : N.A Minimum Instruction Time : 0**

### **Correct Marks : 1 Wrong Marks : 0**

\_\_\_\_\_\_ मेंसिस्टम सुरक्षा के संदर्भमें उपयोगकर्ता या समूह और संबद्ध अनुमतियों के बारे में जानकारी होती है।

### **Options :**

- 1. अकाउंट लॉकआउट थ्रेशोल्ड
- $2.$   $\blacktriangleright$  एक्सेस कंटोल एंटी
- 3. रीसेट अकाउंट लॉकआउट
- 4. अकाउंट लॉकआउट अवधि

**Question Number : 17 Question Id : 2549898381 Question Type : MCQ Option Shuffling : Yes Display Question Number : Yes Is Question Mandatory : No Calculator : None Response Time : N.A Think Time : N.A Minimum Instruction Time : 0**

### **Correct Marks : 1 Wrong Marks : 0**

\_\_\_\_\_\_ has the knowledge of the file system in LINUX.

- 2. <sup>\*</sup> Kernel
- 3. <sup>\*</sup> POST
- 4. GRUB

**Question Number : 17 Question Id : 2549898381 Question Type : MCQ Option Shuffling : Yes Display Question Number : Yes Is Question Mandatory : No Calculator : None Response Time : N.A Think Time : N.A Minimum Instruction Time : 0**

**Correct Marks : 1 Wrong Marks : 0**

LINUX मेंफ़ाइल सिस्टम की जानकारी \_\_\_\_\_\_ में होती है।

### **Options :**

- 1.  $*$  BIOS
- 2. <sup>\*</sup> Kernel
- 3. <sup>\*</sup> POST
- 4. GRUB

**Question Number : 18 Question Id : 2549899448 Question Type : MCQ Option Shuffling : Yes Display Question Number : Yes Is Question Mandatory : No Calculator : None Response Time : N.A Think Time : N.A Minimum Instruction Time : 0**

### **Correct Marks : 1 Wrong Marks : 0**

यदि आप अपनी स्क्रीन के कंटेट को चित्र के रूप मेंप्रिंट करना चाहते हैं, तो किस बटन का उपयोग करेंगे?

- 1. पॉज ब्रेक
- 2. प्रिंट स्क्रीन
- 3. सिंस रिक (Sys req)
- 4. पेज अप

**Question Number : 18 Question Id : 2549899448 Question Type : MCQ Option Shuffling : Yes Display Question Number : Yes Is Question Mandatory : No Calculator : None Response Time : N.A Think Time : N.A Minimum Instruction Time : 0**

# **Correct Marks : 1 Wrong Marks : 0**

Which of the following key will enable you to print the current screen contents as an image?

# **Options :**

- 1. <sup>\*</sup> Pause Break
- 2. *V* Print Screen
- 3. Sys Req
- 4. <sup>\*</sup> Page Up

**Question Number : 19 Question Id : 2549899465 Question Type : MCQ Option Shuffling : Yes Display Question Number : Yes Is Question Mandatory : No Calculator : None Response Time : N.A Think Time : N.A Minimum Instruction Time : 0**

# **Correct Marks : 1 Wrong Marks : 0**

कंप्यूटर की गति से मेल खाने के लिए, प्रिंटर में अस्थायी उद्देश्य के लिए डेटा स्टोर करने के लिए ' \_\_\_\_\_\_' होता है।

# **Options :**

- 1  $*$  विशिष्ट रजिस्टर
- 2. बफर या स्पूलर
- 3. विशिष्ट प्रोग्राम
- 4. विशिष्ट डिवाइस

**Question Number : 19 Question Id : 2549899465 Question Type : MCQ Option Shuffling : Yes Display Question Number : Yes Is Question Mandatory : No Calculator : None Response Time : N.A Think Time : N.A Minimum Instruction Time : 0**

# **Correct Marks : 1 Wrong Marks : 0**

To match the speed of the computer, the printer has a to store data for a temporary

purpose.

### **Options :**

- 1. <sup>\*</sup> specific register
- 2.  $\blacktriangleright$  buffer or spooler
- 3. <sup>\*</sup> specific program
- 4. specific device

**Question Number : 20 Question Id : 2549899624 Question Type : MCQ Option Shuffling : Yes Display Question Number : Yes Is Question Mandatory : No Calculator : None Response Time : N.A Think Time : N.A Minimum Instruction Time : 0**

### **Correct Marks : 1 Wrong Marks : 0**

Which of the following is NOT a type of printer?

### **Options :**

- 1. <sup>\*</sup> Inkjet
- 2. <sup>\*</sup> Laser
- 3. <sup>\*</sup> Plotter
- 4. **◆ Scanner**

**Question Number : 20 Question Id : 2549899624 Question Type : MCQ Option Shuffling : Yes Display Question Number : Yes Is Question Mandatory : No Calculator : None Response Time : N.A Think Time : N.A Minimum Instruction Time : 0**

**Correct Marks : 1 Wrong Marks : 0**

निम्नलिखित में से कौन सा प्रिंटर का एक प्रकार नहीं है?

- 1. <sup>\*</sup> Inkjet
- 2. <sup>\*</sup> Laser
- 3.

### 4. Scanner

**Question Number : 21 Question Id : 25498910786 Question Type : MCQ Option Shuffling : Yes Display Question Number : Yes Is Question Mandatory : No Calculator : None Response Time : N.A Think Time : N.A Minimum Instruction Time : 0**

# **Correct Marks : 1 Wrong Marks : 0**

\_\_\_\_\_\_ पेपर पर बहुत पास से इंक कार्ट्रिज से स्याही स्प्रे करता है क्यों कि इसमें पेपर रोल होता रहता है।

# **Options :**

- 1. लेज़र प्रिंटर
- 2. थर्मल प्रिंटर
- 3. ৺ इंकजेट प्रिंटर
- 4. डॉट मैट्रिक्स प्रिंटर

**Question Number : 21 Question Id : 25498910786 Question Type : MCQ Option Shuffling : Yes Display Question Number : Yes Is Question Mandatory : No Calculator : None Response Time : N.A Think Time : N.A Minimum Instruction Time : 0**

# **Correct Marks : 1 Wrong Marks : 0**

A/An sprays ink from an ink cartridge at very close range to the paper as it rolls by.

- 1. <sup>\*</sup> laser printer
- 2.  $*$  thermal printer
- 3.  $\blacktriangleright$  inkjet printer
- 4. <sup>\*</sup> dot-matrix printer

**Display Question Number : Yes Is Question Mandatory : No Calculator : None Response Time**

# **: N.A Think Time : N.A Minimum Instruction Time : 0**

# **Correct Marks : 1 Wrong Marks : 0**

निम्न में से कौन सा एक नान-इंपैक्ट प्रिंटर है?

# **Options :**

- 1. लेज़र प्रिंटर
- 2. मैकेनिकल प्रिंटर
- 3. <sup>\*</sup> डेजी व्हील प्रिंटर
- 4. डॉट मैट्रिक्स प्रिंटर

**Question Number : 22 Question Id : 25498911129 Question Type : MCQ Option Shuffling : Yes Display Question Number : Yes Is Question Mandatory : No Calculator : None Response Time : N.A Think Time : N.A Minimum Instruction Time : 0**

# **Correct Marks : 1 Wrong Marks : 0**

Which of the following is a non-impact printer?

# **Options :**

- 1. *Laser* printer
- 2. **Wechanical printer**
- 3. <sup>\*</sup> Daisy wheel printer
- 4. <sup>\*</sup> Dot-matrix printer

**Question Number : 23 Question Id : 25498913454 Question Type : MCQ Option Shuffling : Yes Display Question Number : Yes Is Question Mandatory : No Calculator : None Response Time : N.A Think Time : N.A Minimum Instruction Time : 0**

# **Correct Marks : 1 Wrong Marks : 0**

माइक्रोसॉफ्ट विंडोज हेल्प एंड सपोर्ट सेंटर खोलने के लिए विंडोज की के साथ निम्न में से कौन सी फंक्शन कुंजी का उपयोग किया जाता है?

# **Options :**

- $1.$   $\times$  F1 2.  $* F2$
- 3.  $* F3$
- 4. F4

**Question Number : 23 Question Id : 25498913454 Question Type : MCQ Option Shuffling : Yes Display Question Number : Yes Is Question Mandatory : No Calculator : None Response Time : N.A Think Time : N.A Minimum Instruction Time : 0**

### **Correct Marks : 1 Wrong Marks : 0**

Which of the following function key is used along with windows key to open Microsoft Windows Help and support center?

### **Options :**

- $1. \vee F1$ 2.  $* F2$ 3. F3
- 4. F4

**Question Number : 24 Question Id : 25498913478 Question Type : MCQ Option Shuffling : Yes Display Question Number : Yes Is Question Mandatory : No Calculator : None Response Time : N.A Think Time : N.A Minimum Instruction Time : 0**

**Correct Marks : 1 Wrong Marks : 0**

Which of the following is NOT an input device?

- 1. **Keyboard**
- 2. **\*** Mouse

#### 3. Scanner

4. Printer

**Question Number : 24 Question Id : 25498913478 Question Type : MCQ Option Shuffling : Yes Display Question Number : Yes Is Question Mandatory : No Calculator : None Response Time : N.A Think Time : N.A Minimum Instruction Time : 0**

**Correct Marks : 1 Wrong Marks : 0**

निम्नलिखित में से कौन सा एक इनपुट डिवाइस नहीं है?

**Options :**

1. कीबोर्ड

- 2. माउस
- 3. स्कैनर
- 4. प्रिंटर

**Question Number : 25 Question Id : 25498918492 Question Type : MCQ Option Shuffling : Yes Display Question Number : Yes Is Question Mandatory : No Calculator : None Response Time : N.A Think Time : N.A Minimum Instruction Time : 0**

**Correct Marks : 1 Wrong Marks : 0**

मुद्रण कार्य आरंभ करने के लिए कौन से केबल आवश्यक होते हैं?

- 1. पॉवर केबल और इंटरनेट केबल
- 2. पॉवर केबल CAT6 केबल
- 3. पॉवर केबल और डेटा केबल
- 4. पॉवर केबल CAT5 केबल

### **Display Question Number : Yes Is Question Mandatory : No Calculator : None Response Time**

# **: N.A Think Time : N.A Minimum Instruction Time : 0**

### **Correct Marks : 1 Wrong Marks : 0**

Which of the following cables are necessary to start printing jobs?

### **Options :**

- 1.  $*$  Power cable and internet cable
- 2. <sup>P</sup>ower cable CAT6 cable
- 3. **◆ Power cable and USB cable**
- 4. <sup>\*</sup> Power cable CAT5 cable

**Question Number : 26 Question Id : 25498921934 Question Type : MCQ Option Shuffling : Yes Display Question Number : Yes Is Question Mandatory : No Calculator : None Response Time : N.A Think Time : N.A Minimum Instruction Time : 0**

### **Correct Marks : 1 Wrong Marks : 0**

\_\_\_\_\_\_ अल्गोरिदम में मैसेज को मैसेज डाइजेस्ट में बदला जाता है।

### **Options :**

- 1. सीक्रेट की
- $2.$   $*$  पब्लिक की
- $3.$   $\blacktriangleright$  हैश फंक्शन
- 4. पॉपुलर की

**Question Number : 26 Question Id : 25498921934 Question Type : MCQ Option Shuffling : Yes Display Question Number : Yes Is Question Mandatory : No Calculator : None Response Time : N.A Think Time : N.A Minimum Instruction Time : 0**

### **Correct Marks : 1 Wrong Marks : 0**

In the \_\_\_\_\_\_ algorithm, message is converted to message digest.

- 1. \* secret key
- 2.  $*$  public key
- $3.$  hash function
- 4. <sup>\*</sup> popular key

**Question Number : 27 Question Id : 25498922696 Question Type : MCQ Option Shuffling : Yes Display Question Number : Yes Is Question Mandatory : No Calculator : None Response Time : N.A Think Time : N.A Minimum Instruction Time : 0**

### **Correct Marks : 1 Wrong Marks : 0**

यदि किसी हार्डवेयर डिवाइस ने हाल ही में काम करना बंद कर दिया है, तो समस्या का लागत प्रभावी समाधान क्या हो सकता है?

### **Options :**

- 1. डिवाइस ड्राइवर को अनइंस्टॉल करें
- 2. उस डिवाइस को निकालकर दूसरी डिवाइस इंस्टाल करें
- 3. डिवाइस ड्राइवरों को दोबारा इंस्टाल करें
- 4. <sup>\*</sup> कंप्यूटर बंद करें

**Question Number : 27 Question Id : 25498922696 Question Type : MCQ Option Shuffling : Yes Display Question Number : Yes Is Question Mandatory : No Calculator : None Response Time : N.A Think Time : N.A Minimum Instruction Time : 0**

### **Correct Marks : 1 Wrong Marks : 0**

If a hardware device has recently stopped working, what could be the cost effective solution of the problem?

- 1. <sup>\*</sup> Uninstall device drivers
- 2. <sup>\*</sup> Remove that device and replace it by another one
- 3. Reinstall device drivers

**Question Number : 28 Question Id : 25498924449 Question Type : MCQ Option Shuffling : Yes Display Question Number : Yes Is Question Mandatory : No Calculator : None Response Time : N.A Think Time : N.A Minimum Instruction Time : 0**

**Correct Marks : 1 Wrong Marks : 0**

निम्न में से कौन सा यूनिक्स (UNIX) का एक प्रोसेस कंट्रोल सिस्टम कॉल नहीं है?

**Options :**

- 1.  $*$  fork()
- 2.  $*$  exit()
- $3.$  map( )
- 4. wait()

**Question Number : 28 Question Id : 25498924449 Question Type : MCQ Option Shuffling : Yes Display Question Number : Yes Is Question Mandatory : No Calculator : None Response Time : N.A Think Time : N.A Minimum Instruction Time : 0**

### **Correct Marks : 1 Wrong Marks : 0**

Which of the following is NOT a Process Control system call of UNIX?

**Options :**

- 1.  $*$  fork()
- 2.  $*$  exit()
- $3.$  map()
- 4. wait()

**Question Number : 29 Question Id : 25498925420 Question Type : MCQ Option Shuffling : Yes Display Question Number : Yes Is Question Mandatory : No Calculator : None Response Time : N.A Think Time : N.A Minimum Instruction Time : 0**

### **Correct Marks : 1 Wrong Marks : 0**

Interruption in electronic devices occurs when there is \_\_\_\_\_\_\_ supply voltage or load current takes place.

# **Options :**

- 1.  $\blacktriangleright$  drop in
- 2.  $*$  increase in
- 3. <sup>\*</sup> complete loss of
- 4. <sup>\*</sup> no effect on

**Question Number : 29 Question Id : 25498925420 Question Type : MCQ Option Shuffling : Yes Display Question Number : Yes Is Question Mandatory : No Calculator : None Response Time : N.A Think Time : N.A Minimum Instruction Time : 0**

### **Correct Marks : 1 Wrong Marks : 0**

इलेक्ट्रॉनिक उपकरणों में व्यवधान तब होता है जब \_\_\_\_\_\_ आपूर्ति वोल्टेज या लोड करंट होता है।

### **Options :**

- 1.  $\blacktriangledown$  ड्राप इन
- 2. इन्क्रीज़ इन
- 3. पूर्ण हानि
- 4. अप्रभावित

**Question Number : 30 Question Id : 25498927454 Question Type : MCQ Option Shuffling : Yes Display Question Number : Yes Is Question Mandatory : No Calculator : None Response Time : N.A Think Time : N.A Minimum Instruction Time : 0**

### **Correct Marks : 1 Wrong Marks : 0**

स्टैंडर्ड ऑडियो और फोटो कॉम्पैक्ट डिस्क \_\_\_\_\_\_ ड्राइव का उपयोग करके चलाये जाते हैं।

- 2. हार्ड
- 3. पेन

### 4. CD-ROM

**Question Number : 30 Question Id : 25498927454 Question Type : MCQ Option Shuffling : Yes Display Question Number : Yes Is Question Mandatory : No Calculator : None Response Time : N.A Think Time : N.A Minimum Instruction Time : 0**

### **Correct Marks : 1 Wrong Marks : 0**

Standard audio and photo compact disks are played using a \_\_\_\_\_\_\_ drive.

### **Options :**

- 1.  $*$  USB
- 2.  $*$  hard
- 3.  $*$  pen
- $4.$  CD-ROM

**Question Number : 31 Question Id : 2549897215 Question Type : MCQ Option Shuffling : Yes Display Question Number : Yes Is Question Mandatory : No Calculator : None Response Time : N.A Think Time : N.A Minimum Instruction Time : 0**

### **Correct Marks : 1 Wrong Marks : 0**

Which of the following box in Google Drive is used to search for a particular file?

- 1. <sup>\*</sup> List box
- 2. Wew box
- 3. <sup>\*</sup> Find box
- 4. Search box

**Question Number : 31 Question Id : 2549897215 Question Type : MCQ Option Shuffling : Yes Display Question Number : Yes Is Question Mandatory : No Calculator : None Response Time : N.A Think Time : N.A Minimum Instruction Time : 0**

# **Correct Marks : 1 Wrong Marks : 0**

गूगल ड्राइव मेंनिम्नलिखित में से किस बॉक्स का उपयोग किसी विशेष फ़ाइल को खोजने के लिए किया जाता है?

# **Options :**

- 1. लिस्ट बॉक्स
- 2. व्यू बॉक्स
- 3. फाइंड बॉक्स
- 4. सर्च बॉक्स

**Question Number : 32 Question Id : 2549897684 Question Type : MCQ Option Shuffling : Yes Display Question Number : Yes Is Question Mandatory : No Calculator : None Response Time : N.A Think Time : N.A Minimum Instruction Time : 0**

# **Correct Marks : 1 Wrong Marks : 0**

Internet Explorer is a(n):

# **Options :**

- 1.  $*$  operating system
- 2. <sup>\*</sup> compiler
- 3. *interpreter*
- 4. browser

**Question Number : 32 Question Id : 2549897684 Question Type : MCQ Option Shuffling : Yes Display Question Number : Yes Is Question Mandatory : No Calculator : None Response Time : N.A Think Time : N.A Minimum Instruction Time : 0**

**Correct Marks : 1 Wrong Marks : 0**

इंटरनेट एक्स प्लोरर निम्न में से किसके अंतर्गत आता है?

# **Options :**

- 1. ऑपरेटिंग सिस्टम
- 2. कंपाइलर
- 3. इंटरप्रेटर
- 4. ब्राउज़र

**Question Number : 33 Question Id : 2549899192 Question Type : MCQ Option Shuffling : Yes Display Question Number : Yes Is Question Mandatory : No Calculator : None Response Time : N.A Think Time : 0 Minimum Instruction Time : 0**

### **Correct Marks : 1 Wrong Marks : 0**

The process of copying information to your computer from a specially configured FTP server is called \_\_\_\_\_\_.

### **Options :**

- 1. v downloading
- 2. <sup>\*</sup> uploading
- 3. deleting
- 4. <sup>\*</sup> restoring

**Question Number : 33 Question Id : 2549899192 Question Type : MCQ Option Shuffling : Yes Display Question Number : Yes Is Question Mandatory : No Calculator : None Response Time : N.A Think Time : N.A Minimum Instruction Time : 0**

### **Correct Marks : 1 Wrong Marks : 0**

विशेष रूप से कॉन्फ़िगर किए गए किसी FTP सर्वर से आपके कंप्यूटर पर इनफार्मेशन को कॉपी करने की प्रक्रिया को \_\_\_\_\_\_\_\_\_\_ कहा जाता है।

### **Options :**

1. डाउनलोडिंग

- 2. अपलोडिंग
- 3. डिलीटिंग
- 4. रिस्टोरिंग

**Question Number : 34 Question Id : 25498910441 Question Type : MCQ Option Shuffling : Yes Display Question Number : Yes Is Question Mandatory : No Calculator : None Response Time : N.A Think Time : N.A Minimum Instruction Time : 0**

### **Correct Marks : 1 Wrong Marks : 0**

Which of the following keyboard shortcuts is used to increase font size in MS-Word?

### **Options :**

- 1.  $*$  Ctrl + [
- $2.$   $\checkmark$  Ctrl + ]
- 3.  $%$  Ctrl + =
- 4.  $*$  Ctrl + -

**Question Number : 34 Question Id : 25498910441 Question Type : MCQ Option Shuffling : Yes Display Question Number : Yes Is Question Mandatory : No Calculator : None Response Time : N.A Think Time : N.A Minimum Instruction Time : 0**

### **Correct Marks : 1 Wrong Marks : 0**

MS-Word में फॉन्ट के आकार को बढ़ाने के लिए निम्न में से किस की-बोर्ड शार्टकट का उपयोग किया जाता है?

- 1.  $%$  Ctrl + [
- 2.  $\checkmark$  Ctrl + 1
- 3.  $%$  Ctrl + =
- 4.  $%$  Ctrl + -

**Question Number : 35 Question Id : 25498910566 Question Type : MCQ Option Shuffling : Yes Display Question Number : Yes Is Question Mandatory : No Calculator : None Response Time : N.A Think Time : N.A Minimum Instruction Time : 0**

# **Correct Marks : 1 Wrong Marks : 0**

Which of the following is the file extension for an MS-Word document?

# **Options :**

- $1.$   $\blacktriangleright$  docx
- 2. \* .gif
- 3.  $*$  .avi
- 4.  $*$  .htm

**Question Number : 35 Question Id : 25498910566 Question Type : MCQ Option Shuffling : Yes Display Question Number : Yes Is Question Mandatory : No Calculator : None Response Time : N.A Think Time : N.A Minimum Instruction Time : 0**

# **Correct Marks : 1 Wrong Marks : 0**

निम्नलिखित में से कौन सा MS-Word डॉक्यूमेंट के लिए एक फ़ाइल एक्सटेंशन है?

# **Options :**

- $1 \vee$  docx
- 2.  $*$  .gif
- 3.  $*$  .avi
- 4.  $*$  .htm

**Question Number : 36 Question Id : 25498910736 Question Type : MCQ Option Shuffling : Yes Display Question Number : Yes Is Question Mandatory : No Calculator : None Response Time : N.A Think Time : N.A Minimum Instruction Time : 0**

# **Correct Marks : 1 Wrong Marks : 0**

Which of the following keyboard shortcuts is used to go to the File tab in an MS-Word document?

- $1.$  Alt + F
- 2.  $*$  Alt + H
- 3.  $*$  Alt + N
- 4.  $*$  Alt + G

**Question Number : 36 Question Id : 25498910736 Question Type : MCQ Option Shuffling : Yes Display Question Number : Yes Is Question Mandatory : No Calculator : None Response Time : N.A Think Time : N.A Minimum Instruction Time : 0**

### **Correct Marks : 1 Wrong Marks : 0**

MS-Word डॉक्यूमेंट में फ़ाइल टैब पर जाने के लिए निम्न में से किस कीबोर्ड शॉर्टकट का उपयोग किया जाता है?

### **Options :**

- $1 \blacktriangleright$  Alt + F
- 2.  $*$  Alt + H
- 3.  $*$  Alt + N
- 4.  $*$  Alt + G

**Question Number : 37 Question Id : 25498911495 Question Type : MCQ Option Shuffling : Yes Display Question Number : Yes Is Question Mandatory : No Calculator : None Response Time : N.A Think Time : N.A Minimum Instruction Time : 0**

#### **Correct Marks : 1 Wrong Marks : 0**

Raghu is working on an MS-Word document. Which of the following options should he turn off to ensure that every first letter is not capitalised in a sentence?

- 1.  $\blacktriangleright$  Sentence case
- 2. <sup>\*</sup> Capitalize each sentence
- 3. <sup>\*</sup> Capitalize each word

# **Question Number : 37 Question Id : 25498911495 Question Type : MCQ Option Shuffling : Yes Display Question Number : Yes Is Question Mandatory : No Calculator : None Response Time : N.A Think Time : N.A Minimum Instruction Time : 0**

# **Correct Marks : 1 Wrong Marks : 0**

रघु एक MS-Word डॉक्यूमेंट पर काम कर रहा है। यह सुनिश्चित करने के लिए कि प्रत्येक वाक्य का पहला अक्षर बड़ा (कैपिटल) न हो, इसके लिए उसे किस विकल्प को बंद करना होगा?

# **Options :**

- 1.  $\blacktriangleright$  Sentence case
- 2. <sup>\*</sup> Capitalize each sentences
- 3. <sup>\*</sup> Capitalize each word
- 4. <sup>\*</sup> Capitalize each word of sentence

**Question Number : 38 Question Id : 25498911515 Question Type : MCQ Option Shuffling : Yes Display Question Number : Yes Is Question Mandatory : No Calculator : None Response Time : N.A Think Time : N.A Minimum Instruction Time : 0**

### **Correct Marks : 1 Wrong Marks : 0**

There are \_\_\_\_\_\_ statistics under the MS-Word 'Word Count' option within the Proofing group.

### **Options :**

- 1.  $*$  five
- 2.  $*$  seven
- 3.  $*$  three
- $4 \times \text{six}$

**Question Number : 38 Question Id : 25498911515 Question Type : MCQ Option Shuffling : Yes Display Question Number : Yes Is Question Mandatory : No Calculator : None Response Time**

# **: N.A Think Time : N.A Minimum Instruction Time : 0**

# **Correct Marks : 1 Wrong Marks : 0**

MS-Word के प्रूफिंग ग्रुप में वर्ड काउंट विकल्प के अंतर्गत आंकड़ों (statistics) की संख्या कितनी होती है?

# **Options :**

- 1. पांच
- 2. सात
- 3. तीन
- $4 \blacktriangleright$  छः

**Question Number : 39 Question Id : 25498911836 Question Type : MCQ Option Shuffling : Yes Display Question Number : Yes Is Question Mandatory : No Calculator : None Response Time : N.A Think Time : N.A Minimum Instruction Time : 0**

# **Correct Marks : 1 Wrong Marks : 0**

In the context of MS-Word, identify the option that fills in the missing part of the given sequence to format line spacing.

Home ->  $\longrightarrow$  Line and Paragraph Spacing

# **Options :**

- 1. *V* Paragraph
- 2. Margins
- 3. <sup>\*</sup> Lines
- 4. Sizes

**Question Number : 39 Question Id : 25498911836 Question Type : MCQ Option Shuffling : Yes Display Question Number : Yes Is Question Mandatory : No Calculator : None Response Time : N.A Think Time : N.A Minimum Instruction Time : 0**

**Correct Marks : 1 Wrong Marks : 0**

MS-Word में, लाइन स्पेसिंग को फॉर्मेट करने का क्रम नीचे दिया गया है, इसमेंरिक्त स्थान पर आने वाले उपयुक्त विकल्प का चयन कीजिए।

होम -> \_\_\_\_\_\_\_\_ -> लाइन और पैराग्राफ स्पेसिंग

# **Options :**

- 1. पैराग्राफ
- 2. मार्जिन
- 3. पंक्तियां
- 4. आकार

**Question Number : 40 Question Id : 25498911838 Question Type : MCQ Option Shuffling : Yes Display Question Number : Yes Is Question Mandatory : No Calculator : None Response Time : N.A Think Time : N.A Minimum Instruction Time : 0**

# **Correct Marks : 1 Wrong Marks : 0**

Which of the following statements with reference to line and paragraph spacing in MS-Word is FALSE?

# **Options :**

- 1. You cannot control how much space is there before and after a paragraph.
- 2. \* You can use MS-Word's Set as Default feature to save all of the formatting.
- 3. Line spacing is the space between each line in a paragraph.
- 4. **MS-Word allows you to customise line spacing.**

**Question Number : 40 Question Id : 25498911838 Question Type : MCQ Option Shuffling : Yes Display Question Number : Yes Is Question Mandatory : No Calculator : None Response Time : N.A Think Time : N.A Minimum Instruction Time : 0**

### **Correct Marks : 1 Wrong Marks : 0**

MS-Word में लाइन और पैराग्राफ स्पेसिंग के संदर्भ में निम्नलिखित में से कौन सा कथन ग़लत है?
### **Options :**

- 1. ✔ आप यह नियंत्रित नहीं कर सकते कि पैराग्राफ के पहले और बाद में कितनी जगह छूटी रहेगी।
- 2. सभी फ़ॉर्मेटिंग को सेव करने के लिए आप MS-Word के सेट एज़ डिफ़ॉल्ट फ़ीचर का उपयोग कर सकते हैं।
- 3. <sup>\*</sup> पैराग्राफ की प्रत्येक पंक्ति के बीच के अन्तराल को लाइन स्पेसिंग कहा जाता है।
- 4. MS-Word में आप लाइन स्पेसिंग कस्टमाइज़ कर सकते हैं।

# **Question Number : 41 Question Id : 25498911839 Question Type : MCQ Option Shuffling : Yes Display Question Number : Yes Is Question Mandatory : No Calculator : None Response Time : N.A Think Time : N.A Minimum Instruction Time : 0**

### **Correct Marks : 1 Wrong Marks : 0**

In paragraph spacing, typically the extra spaces can be added between paragraphs, \_\_\_\_\_\_ or subheadings of an MS-Word document.

### **Options :**

- 1.  $\blacktriangleright$  headings
- 2. <sup>\*</sup> footers
- 3. words
- 4. <sup>\*</sup> letters

**Question Number : 41 Question Id : 25498911839 Question Type : MCQ Option Shuffling : Yes Display Question Number : Yes Is Question Mandatory : No Calculator : None Response Time : N.A Think Time : N.A Minimum Instruction Time : 0**

### **Correct Marks : 1 Wrong Marks : 0**

MS-Word में, डॉक्यूमेंट में पैराग्राफ स्पेसिंग के दौरान अतिरिक्त रिक्त स्थान सामान्यतः पैराग्राफ, \_\_\_\_\_, या उपशीर्षक के बीच जोड़ा जा सकता है।

# **Options :**

 $1 \blacktriangleright$ शीर्षक

- 2. फुटर
- 3. शब्दों
- 4. अक्षरों

**Question Number : 42 Question Id : 25498911871 Question Type : MCQ Option Shuffling : Yes Display Question Number : Yes Is Question Mandatory : No Calculator : None Response Time : N.A Think Time : N.A Minimum Instruction Time : 0**

**Correct Marks : 1 Wrong Marks : 0**

There is/are \_\_\_\_\_\_ option(s) in the dropdown menu of balloons option in the Tracking group in MS-Word?

#### **Options :**

- 1.  $*$  one
- 2.  $*$  two
- $3.$  three
- 4. <sup>\*</sup> four

**Question Number : 42 Question Id : 25498911871 Question Type : MCQ Option Shuffling : Yes Display Question Number : Yes Is Question Mandatory : No Calculator : None Response Time : N.A Think Time : N.A Minimum Instruction Time : 0**

#### **Correct Marks : 1 Wrong Marks : 0**

MS-Word में, ट्रैकिंग समूह में बैलून्स विकल्पों के ड्रॉप डाउन मेनू में कितने विकल्प होते हैं?

- 1. एक
- 2. दो
- 3. तीन
- 4. चार

**Question Number : 43 Question Id : 25498911885 Question Type : MCQ Option Shuffling : Yes Display Question Number : Yes Is Question Mandatory : No Calculator : None Response Time : N.A Think Time : N.A Minimum Instruction Time : 0**

### **Correct Marks : 1 Wrong Marks : 0**

The use of ICTs to modernise the state; the creation of data repositories for Management Information System (MIS) and computerisation of records (land, health, etc.) with reference to E-Governance is termed as:

### **Options :**

- 1. e-Commerce
- 2. <sup>\*</sup> e-Services
- $3.$  e-Administration
- 4. <sup>\*</sup> e-Democracy

**Question Number : 43 Question Id : 25498911885 Question Type : MCQ Option Shuffling : Yes Display Question Number : Yes Is Question Mandatory : No Calculator : None Response Time : N.A Think Time : N.A Minimum Instruction Time : 0**

# **Correct Marks : 1 Wrong Marks : 0**

राज्य के आधुनिकीकरण के लिए ITC का उपयोग; प्रबंधन सूचना प्रणाली (MIS) के लिए डेटा रिपॉजिटरी का निर्माण और ई-गवर्नेंस के संदर्भमें अभिलेखों (भूमि, स्वास्थ्य, आदि) के कम्प्यूटरीकरण को क्या कहा जाता है?

# **Options :**

- 1. ई-कॉमर्स
- 2. ई-सेवाएं
- 3. ई-प्रशासन
- 4. ई-जनतंत्र

**Question Number : 44 Question Id : 25498913330 Question Type : MCQ Option Shuffling : Yes Display Question Number : Yes Is Question Mandatory : No Calculator : None Response Time**

# **: N.A Think Time : N.A Minimum Instruction Time : 0**

## **Correct Marks : 1 Wrong Marks : 0**

Which of the following groups within the Layout tab in MS-Word contains the settings for the indentation option?

### **Options :**

- 1. **\*** Themes
- 2. <sup>\*</sup> Page Setup
- 3. <sup>\*</sup> Page Background
- 4. *V* Paragraph

**Question Number : 44 Question Id : 25498913330 Question Type : MCQ Option Shuffling : Yes Display Question Number : Yes Is Question Mandatory : No Calculator : None Response Time : N.A Think Time : N.A Minimum Instruction Time : 0**

### **Correct Marks : 1 Wrong Marks : 0**

MS-Word के लेआउट टैब में निम्नलिखित में से किस समूह में इंडेंटेशन विकल्प के लिए सेटिंग्स मौजूद होती हैं?

### **Options :**

- 1. थीम्स
- 2. पेज सेटअप
- 3. पेज बैकग्राउंड
- 4. पैराग्राफ़

**Question Number : 45 Question Id : 25498919170 Question Type : MCQ Option Shuffling : Yes Display Question Number : Yes Is Question Mandatory : No Calculator : None Response Time : N.A Think Time : N.A Minimum Instruction Time : 0**

### **Correct Marks : 1 Wrong Marks : 0**

Identify the correct face positioning in the feed dialogue box in mail merging of Envelopes in MS-Word.

1-Face up, 2-Face down, 3-Face left, 4-Face right

# **Options :**

- 1.  $*$  1, 2, 3
- 2.  $*$  2, 3
- $3. \vee 1, 2$
- 4.  $*$  2, 4

**Question Number : 45 Question Id : 25498919170 Question Type : MCQ Option Shuffling : Yes Display Question Number : Yes Is Question Mandatory : No Calculator : None Response Time : N.A Think Time : N.A Minimum Instruction Time : 0**

# **Correct Marks : 1 Wrong Marks : 0**

MS-Word में, एन्वलप की मेल मर्जिंग (merging) के फ़ीड डायलाग बॉक्स में सही फेस स्थितियों की पहचान करें।

1-फेस अप, 2-फेस डाउन, 3-फेस लेफ्ट, 4-फेस राइट

# **Options :**

1.  $*1,2,3$ 

- 2.  $*2,3$
- $3. \vee 1.2$

**Question Number : 46 Question Id : 25498919200 Question Type : MCQ Option Shuffling : Yes Display Question Number : Yes Is Question Mandatory : No Calculator : None Response Time : N.A Think Time : N.A Minimum Instruction Time : 0**

# **Correct Marks : 1 Wrong Marks : 0**

MS-Word में, मेल मर्जिंग (merging) के तीसरे चरण में फ़ाइल या डेटाबेस के नाम और एड्रेस का उपयोग करने के लिए किस रेडियो बटन का इनेबल होना आवश्यक है?

<sup>4.</sup>  $*2,4$ 

 $\blacktriangleright$  मौजूदा सूची का उपयोग करें

- 2. आउटलुक संपर्कों को चुनें
- 3. एक नई सूची टाइप करें
- 4. सूची इम्पोर्ट करें

**Question Number : 46 Question Id : 25498919200 Question Type : MCQ Option Shuffling : Yes Display Question Number : Yes Is Question Mandatory : No Calculator : None Response Time : N.A Think Time : N.A Minimum Instruction Time : 0**

#### **Correct Marks : 1 Wrong Marks : 0**

In MS-Word, to use the names and addresses from a file or database in the third step of mail merging a letter, the same radio button has to be enabled.

#### **Options :**

- 1. Use an existing list
- 2. <sup>\*</sup> Select the Outlook contacts
- 3. Type a new list
- 4. <sup>\*</sup> Import the list

**Question Number : 47 Question Id : 25498920532 Question Type : MCQ Option Shuffling : Yes Display Question Number : Yes Is Question Mandatory : No Calculator : None Response Time : N.A Think Time : N.A Minimum Instruction Time : 0**

#### **Correct Marks : 1 Wrong Marks : 0**

In MS-Word, the keyboard shortcut 'Ctrl + B' is used to \_\_\_\_\_\_\_ a selected piece of text.

- 1.  $*$  italicise
- 2. <sup>8</sup>underline
- $3.$   $*$  italicise and underline

**Question Number : 47 Question Id : 25498920532 Question Type : MCQ Option Shuffling : Yes Display Question Number : Yes Is Question Mandatory : No Calculator : None Response Time : N.A Think Time : N.A Minimum Instruction Time : 0**

**Correct Marks : 1 Wrong Marks : 0**

MS-Word में 'ctrl + B' का उपयोग किसी चयनित टेक्स्ट को \_\_\_\_\_\_\_ करने के लिए होता है।

### **Options :**

- 1. इटैलिक
- 2. अंडरलाइन
- 3. <sup>\*</sup> इटैलिक एंड अंडरलाइन
- 4. बोल्ड

**Question Number : 48 Question Id : 25498925497 Question Type : MCQ Option Shuffling : Yes Display Question Number : Yes Is Question Mandatory : No Calculator : None Response Time : N.A Think Time : N.A Minimum Instruction Time : 0**

#### **Correct Marks : 1 Wrong Marks : 0**

Which of the following statements with reference to 'Save' and 'Save As' options in MS-Word is FALSE?

#### **Options :**

- 1. <sup>\*</sup> The options are used to create a new file and/or preserve the original file.
- 2. **◆** Save' is used when you want to change the name, location and format of the document.
- 3. <sup>\*</sup> Save As' is used to apply changes to a new file.
- 4. With the help of 'Save As', a file can be saved with multiple names.

**Question Number : 48 Question Id : 25498925497 Question Type : MCQ Option Shuffling : Yes Display Question Number : Yes Is Question Mandatory : No Calculator : None Response Time**

## **: N.A Think Time : N.A Minimum Instruction Time : 0**

## **Correct Marks : 1 Wrong Marks : 0**

MS-Word के सेव (save) और सेव एज (save as) विकल्पों के संदर्भ में निम्न में से कौन सा कथन ग़लत है?

# **Options :**

- 1. इन विकल्पों का उपयोग एक नई फ़ाइल क्रिएट और/या मूल फ़ाइल को सेव करने के लिए किया जाता है।
- 2. ✔ सेव का उपयोग डॉक्यूमेंट के नाम, स्थिति और फॉर्मेट को बदलने के लिए किया जाता है।
- 3. सेव एज़ का उपयोग नई फ़ाइल में बदलावों के लिए किया जाता है।
- 4. सेव एज़ विकल्प की सहायता से एक फ़ाइल को कई नामों से सेव किया जा सकता है।

**Question Number : 49 Question Id : 25498930546 Question Type : MCQ Option Shuffling : Yes Display Question Number : Yes Is Question Mandatory : No Calculator : None Response Time : N.A Think Time : N.A Minimum Instruction Time : 0**

# **Correct Marks : 1 Wrong Marks : 0**

In MS-Word, you can move quickly to a location in an MS-Word document using the 'Go To' command. You can use the keyboard shortcut \_\_\_\_\_\_ to display the 'Go To' tab of the Find and Replace dialog box.

# **Options :**

- $1.$   $\checkmark$  Ctrl + G
- 2.  $\ast$  Ctrl + T
- 3.  $\cdot$  Ctrl + O
- 4.  $*$  Alt + G

**Question Number : 49 Question Id : 25498930546 Question Type : MCQ Option Shuffling : Yes Display Question Number : Yes Is Question Mandatory : No Calculator : None Response Time : N.A Think Time : N.A Minimum Instruction Time : 0**

# **Correct Marks : 1 Wrong Marks : 0**

MS-Word में, आप गो टू कमांड का उपयोग करके वर्ड डॉक्यूमेंट में किसी भी स्थान पर जल्दी से जा सकते हैं। फाइंड एंड रिप्लेस

डायलॉग बॉक्स के गो टू टैब को प्रदर्शित करने के लिए आप \_\_\_\_\_\_ कीज को एक साथ दबा सकते हैं।

### **Options :**

- $1.$  Ctrl + G
- 2.  $\ast$  Ctrl + T
- $3.$  \* Ctrl + O
- 4.  $*$  Alt + G

**Question Number : 50 Question Id : 25498933760 Question Type : MCQ Option Shuffling : Yes Display Question Number : Yes Is Question Mandatory : No Calculator : None Response Time : N.A Think Time : N.A Minimum Instruction Time : 0**

### **Correct Marks : 1 Wrong Marks : 0**

To access any file or document using FTP, you need to log in on the \_\_\_\_\_\_ server.

### **Options :**

- 1. <sup>\*</sup> SMTP
- $2.$   $\times$  FTP
- 3. TCP / IP
- 4.  $*$  IMAP

**Question Number : 50 Question Id : 25498933760 Question Type : MCQ Option Shuffling : Yes Display Question Number : Yes Is Question Mandatory : No Calculator : None Response Time : N.A Think Time : N.A Minimum Instruction Time : 0**

### **Correct Marks : 1 Wrong Marks : 0**

FTP का उपयोग करके किसी फ़ाइल या डॉक्यू मेंट तक पहुंचने के लिए, आपको \_\_\_\_\_\_ सर्वर पर लॉग इन करना होगा।

- 1. <sup>\*</sup> SMTP
- $2.$   $\times$  FTP
- 3.

# **Question Number : 51 Question Id : 25498933805 Question Type : MCQ Option Shuffling : Yes Display Question Number : Yes Is Question Mandatory : No Calculator : None Response Time : N.A Think Time : N.A Minimum Instruction Time : 0**

### **Correct Marks : 1 Wrong Marks : 0**

The use of a computer for the purpose of keeping account information and information about stocks, prices, items etc. falls into which of the following categories?

### **Options :**

- 1. Business applications
- 2. <sup>\*</sup> Educational applications
- 3. Entertainment applications
- 4. <sup>\*</sup> Network applications

**Question Number : 51 Question Id : 25498933805 Question Type : MCQ Option Shuffling : Yes Display Question Number : Yes Is Question Mandatory : No Calculator : None Response Time : N.A Think Time : N.A Minimum Instruction Time : 0**

### **Correct Marks : 1 Wrong Marks : 0**

अकाउंट की जानकारी और स्टॉक, मूल्यों , वस्तुओं आदि के बारे में जानकारी रखने के उद्देश्य से कंप्यूटर का उपयोग निम्नलिखित में से किस श्रेणी के अंतर्गत आता है?

- 1. व्यावसायिक अनुप्रयोग
- 2. शैक्षणिक अनुप्रयोग
- 3. मनोरंजनीय अनुप्रयोग
- 4. ननेटवर्क अनुप्रयोग

**Question Number : 52 Question Id : 25498934442 Question Type : MCQ Option Shuffling : Yes Display Question Number : Yes Is Question Mandatory : No Calculator : None Response Time : N.A Think Time : N.A Minimum Instruction Time : 0**

### **Correct Marks : 1 Wrong Marks : 0**

The .MOV file format represents the QuickTime \_\_\_\_\_\_\_\_ format, natively used in the QuickTime framework of Mac.

### **Options :**

- 1.  $*$  audio
- 2.  $\blacktriangledown$  video
- 3. \* object
- 4 \* text

**Question Number : 52 Question Id : 25498934442 Question Type : MCQ Option Shuffling : Yes Display Question Number : Yes Is Question Mandatory : No Calculator : None Response Time : N.A Think Time : N.A Minimum Instruction Time : 0**

### **Correct Marks : 1 Wrong Marks : 0**

.MOV फ़ाइल फॉर्मेट QuickTime \_\_\_\_\_\_\_\_ फॉर्मेट को दर्शाता है, जो मूल रूप से Mac के QuickTime फ्रेमवर्क में उपयोग किया जाता है।

### **Options :**

- 1. ऑडियो
- 2. वीडियो
- 3. <sup>\*</sup> ऑब्जेक्ट
- $4.$   $*$  टेक्स्ट

# **READING COMPREHENSION**

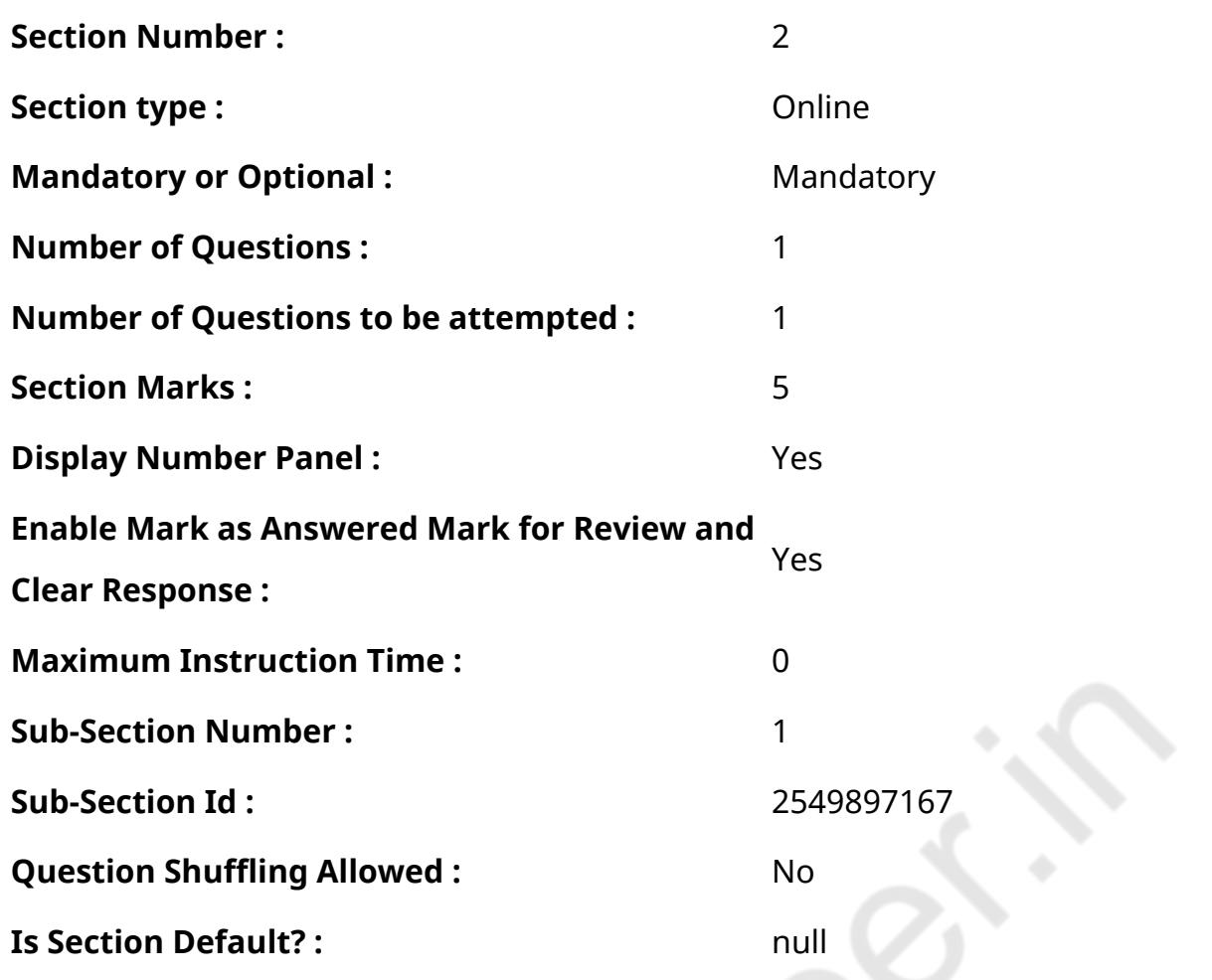

**Question Id : 25498921127 Question Type : COMPREHENSION Sub Question Shuffling Allowed : Yes Group Comprehension Questions : No Question Pattern Type : NonMatrix Calculator : None Response Time : N.A Think Time : N.A Minimum Instruction Time : 0**

**Question Numbers : (53 to 57)**

दिए गए गद्यांश को पढ़ें और उसके आधार पर प्रश्नों के उत्तर दें।

बुद्ध

राजा शुद्धोधन हिमालय पर्वत की तलहटी में स्थित कपिलवस्तु नामक राज्य पर शासन करते थे। एक रात उसकी गर्भवती पत्नी रानी महामाया ने छः गजदंतों वाले एक सफेद हाथी का स्वप्न देखा जो उनके शरीर में प्रवेश कर रहा था। उठने पर उन्होंने राजा को अपने स्वप्न के बारे में बताया। राजा ने ज्ञानी महात्माओं से परामर्श किया जिन्होंने बताया कि बच्चा या तो एक महान राजा बनेगा या पुण्यात्मा बनने के लिए संसार का त्याग कर देगा।

बच्चे का जन्म हुआ और उसका नाम "सिद्धार्थ"रखा गया जिसका अर्थ प्रत्येक इच्छा पूरी करने वाला होता है। सिद्धार्थ सिंहासन का एकमात्र उत्तराधिकारी था और राजा शुद्धोधन नहीं चाहते थे कि वह संसार का त्याग करे। इसलिए उन्होंने निर्णय लिया कि राजकुमार महल की चारदीवारी के अंदर ही रहे जिससे कि वह किसी साधु से न मिल पाए जो उन्हें प्रभावित कर सके। दुर्भाग्य से, प्रसव के कुछ समय बाद रानी महामाया का देहांत हो गया। सिद्धार्थ का पालन-पोषण उनकी मौसी ने बहुत प्यार और ध्यान से किया।

जब सिद्धार्थ सोलह वर्ष के थे, राजा शुद्धोधन ने उनका विवाह करने का निर्णय किया। उस समय सुंदर राजकुमारी यशोधरा का स्वयंवर आयोजित किया गया था। सिद्धार्थ ने सभी प्रतियोगिताएं जीत कर राजकुमारी का हाथ जीत लिया। कुछ वर्षों में उन्हें एक पुत्र हुआ। उसका नाम राहुल रखा गया, जिसका अर्थ है, सभी दुखों का विजेता। राजा शुद्धोधन खुश थे, क्योंकि अब सिद्धार्थ के संसार त्यागने की संभावना कम थी।

लेकिन राहुल के जन्म लेने के कुछ समय बाद ही सिद्धार्थ अधीर होने लगे थे। वह अपने संरक्षण स्थल से बाहर की दुनिया देखना चाहते थे। अत: उन्होंने एक दिन अपने सारथी को उन्हें राज्य से बाहर ले चलने का आदेश दिया। वे महल के द्वार से बाहर आ गए और, राजकुमार ने अपने जीवन में पहली बार मनुष्य को कष्ट पाता हुआ देखा। सिद्धार्थ ने अपने जीवन को मानवता की सेवा के लिए समर्पित करने का निर्णय लिया।

### **Sub questions**

**Question Number : 53 Question Id : 25498921128 Question Type : MCQ Option Shuffling : Yes Display Question Number : Yes Is Question Mandatory : No Calculator : None Response Time : N.A Think Time : N.A Minimum Instruction Time : 0**

# **Correct Marks : 1 Wrong Marks : 0**

यह गद्यांश मुख्य रूप से किस के जीवन की घटनाओं पर चर्चा करता है?

## **Options :**

- 1. **\*** राजा शुद्धोधन
- 2. राजकुमार सिद्धार्थ
- 3. <sup>※</sup> रानी महामाया
- 4. एक पुण्यात्मा

**Question Number : 54 Question Id : 25498921129 Question Type : MCQ Option Shuffling : Yes Display Question Number : Yes Is Question Mandatory : No Calculator : None Response Time : N.A Think Time : N.A Minimum Instruction Time : 0**

**Correct Marks : 1 Wrong Marks : 0**

सिद्धार्थ नाम का क्या अर्थ है?

- 1. एक अधीर राजकुमार
- 2.
- $\ast$  कष्टों पर विजय प्राप्त करने
- 3. ◆ प्रत्येक इच्छा की पूर्ति करने वाला
- 4. एक जिज्ञासु राजकुमार

**Question Number : 55 Question Id : 25498921130 Question Type : MCQ Option Shuffling : Yes Display Question Number : Yes Is Question Mandatory : No Calculator : None Response Time : N.A Think Time : N.A Minimum Instruction Time : 0**

#### **Correct Marks : 1 Wrong Marks : 0**

स्वप्न की व्याख्या को सच होने से रोका जा सके, इसके लिए राजा ने कुछ उपाय किये, उन उपायों मेंनिम्न में से क्या शामिल नहीं था?

#### **Options :**

- 1. \* उन्होंने 17 साल की उम्र में सिद्धार्थ से शादी कर ली।
- 2. उसने सिद्धार्थ को महल की चारदीवारी में सीमाबद्ध कर रखा था
- 3. उन्हो ने सिद्धार्थकी मौसी को उनका लालन-पालन करने दिया
- 4. उन्हो ने सिद्धार्थ को महात्माओं से मिलने नहीं दिया

**Question Number : 56 Question Id : 25498921131 Question Type : MCQ Option Shuffling : Yes Display Question Number : Yes Is Question Mandatory : No Calculator : None Response Time : N.A Think Time : N.A Minimum Instruction Time : 0**

**Correct Marks : 1 Wrong Marks : 0**

महात्मा ने रानी महामाया से स्वप्न की क्या व्याख्या की?

- 1. बच्चा सिंहासन का एकमात्र उत्तराधिकारी हो सकता है।
- 2. बच्चा सफेद हाथी की सवारी कर सकता है।
- 3. यह बालक बच्चा धर्मात्मा बन सकता है।
- 4. बच्चा महल से भाग सकता है।

**Question Number : 57 Question Id : 25498921132 Question Type : MCQ Option Shuffling : Yes Display Question Number : Yes Is Question Mandatory : No Calculator : None Response Time : N.A Think Time : N.A Minimum Instruction Time : 0**

### **Correct Marks : 1 Wrong Marks : 0**

सिद्धार्थ ने विवाह के लिए यशोधरा का हाथ कैसे जीता?

# **Options :**

- 1. <sup>\*</sup> उनकी मौसी ने उनके लिए दुल्हन चुनी
- 2. एक स्वयंवर में
- 3. <sup>\*</sup> राजा ने उनके लिए वधु का चयन किया
- 4. यशोधरा ने उनके सामने विवाह का प्रस्ताव रखा

**Question Id : 25498921127 Question Type : COMPREHENSION Sub Question Shuffling Allowed : Yes Group Comprehension Questions : No Question Pattern Type : NonMatrix Calculator : None Response Time : N.A Think Time : N.A Minimum Instruction Time : 0**

# **Question Numbers : (53 to 57)**

Read the given passage and answer the questions.

# Buddha

King Suddodana ruled the kingdom of Kapilavastu, located in the foothills of the Himalayan mountains. One night his pregnant wife, Queen Mahamaya, dreamt of a white elephant with six tusks entering her body. When she woke up, she told the King about her dream. The King consulted the wise men, and they predicted that the child would either be a great king or would renounce the world to become a holy man.

The child was born and was named 'Siddhartha', which means 'every wish fulfilled'. Siddhartha was the only heir to the throne and, King Suddodana did not want him to renounce the world. He decided to keep the Prince within the walls of the palace so that he would not be exposed to any holy man who may influence him. Unfortunately, Queen Mahamaya died soon after childbirth. Siddharatha was then raised by his aunt with great love and care.

When Siddhartha was sixteen, King Suddodana decided to get Siddhartha married. At that time, a swayambara was arranged for the beautiful Princess Yashodhara. Siddhartha won in all the competitions and won the hand of the Princess. In a few years they had a son. He was named Rahul, meaning 'conqueror of all miseries'. King Suddodana rejoiced, for now it seemed less likely that Siddharatha would renounce the world.

But soon after Rahul was born, Prince Siddhartha began to feel restless. He was curious about what lay outside his sheltered world. So, one day he asked his charioteer to take him for a ride far outside the kingdom. They slipped beyond the palace gates and there, for the first time in his life, the Prince saw human suffering. Siddhartha decided to devote his life to the service of humanity. **Sub questions**

**Question Number : 53 Question Id : 25498921128 Question Type : MCQ Option Shuffling : Yes Display Question Number : Yes Is Question Mandatory : No Calculator : None Response Time : N.A Think Time : N.A Minimum Instruction Time : 0**

**Correct Marks : 1 Wrong Marks : 0**

The passage mainly discusses the events in the life of:

# **Options :**

- 1. **\*** King Suddodana
- 2. **◆ Prince Siddhartha**
- 3. <sup>\*</sup> Queen Mahamaya
- 4. <sup>\*</sup> a holy man

**Question Number : 54 Question Id : 25498921129 Question Type : MCQ Option Shuffling : Yes Display Question Number : Yes Is Question Mandatory : No Calculator : None Response Time : N.A Think Time : N.A Minimum Instruction Time : 0**

#### **Correct Marks : 1 Wrong Marks : 0**

The name Siddhartha means:

- 1. <sup>\*</sup> a restless prince
- 2. <sup>\*</sup> conqueror of miseries
- 3. every wish fulfilled

#### 4. <sup>\*</sup> a curious prince

**Question Number : 55 Question Id : 25498921130 Question Type : MCQ Option Shuffling : Yes Display Question Number : Yes Is Question Mandatory : No Calculator : None Response Time : N.A Think Time : N.A Minimum Instruction Time : 0**

#### **Correct Marks : 1 Wrong Marks : 0**

The King took some steps to prevent the prophecy from coming true. Which of the following is NOT a step in this direction?

### **Options :**

- 1. \* He got Siddhartha married at the age of 17.
- 2. <sup>\*</sup> He kept Siddhartha confined within the four walls of the palace.
- $3.$  He allowed Siddhartha to be brought up by his aunt.
- 4. **\*** He prevented Siddhartha from meeting any holy man.

**Question Number : 56 Question Id : 25498921131 Question Type : MCQ Option Shuffling : Yes Display Question Number : Yes Is Question Mandatory : No Calculator : None Response Time : N.A Think Time : N.A Minimum Instruction Time : 0**

#### **Correct Marks : 1 Wrong Marks : 0**

The holy men interpreted Queen Mahamaya's dream to signify that:

- 1.  $*$  the child might be the only heir to the throne.
- 2.  $*$  the child might ride a white elephant.
- 3.  $\blacktriangleright$  the child might become a holy man.

4.  $*$  the child might run away from the palace.

**Question Number : 57 Question Id : 25498921132 Question Type : MCQ Option Shuffling : Yes Display Question Number : Yes Is Question Mandatory : No Calculator : None Response Time : N.A Think Time : N.A Minimum Instruction Time : 0**

**Correct Marks : 1 Wrong Marks : 0**

How did Siddhartha win Yashodhara's hand in marriage?

#### **Options :**

- 1. <sup>\*</sup> His aunt chose the bride for him
- 2. In a swayambara
- 3. <sup>\*</sup> The King chose the bride for him
- 4. \* Yashodhara asked him to marry her

# **QUANTITATIVE APTITUDE**

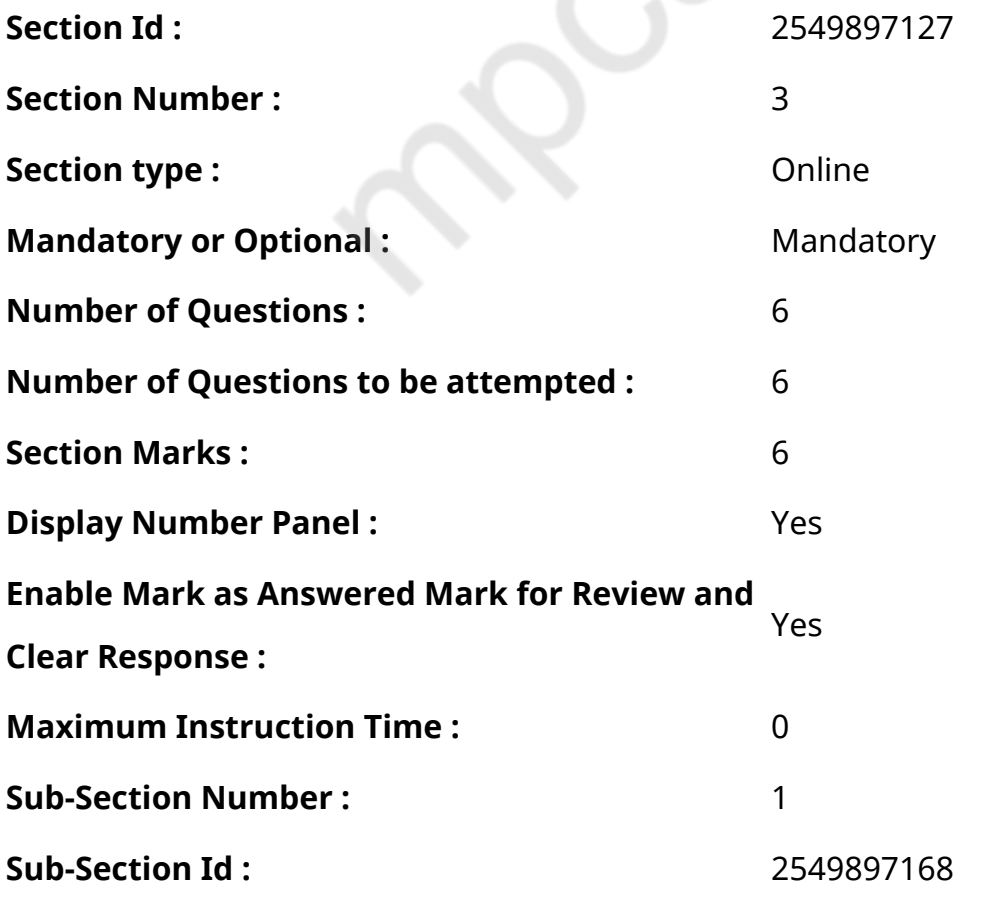

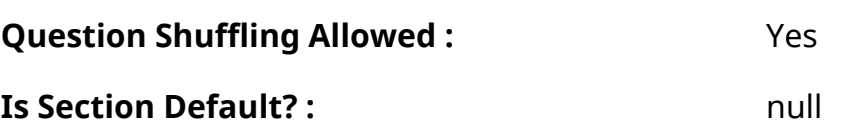

**Question Number : 58 Question Id : 25498914357 Question Type : MCQ Option Shuffling : Yes Display Question Number : Yes Is Question Mandatory : No Calculator : None Response Time : N.A Think Time : N.A Minimum Instruction Time : 0**

**Correct Marks : 1 Wrong Marks : 0**

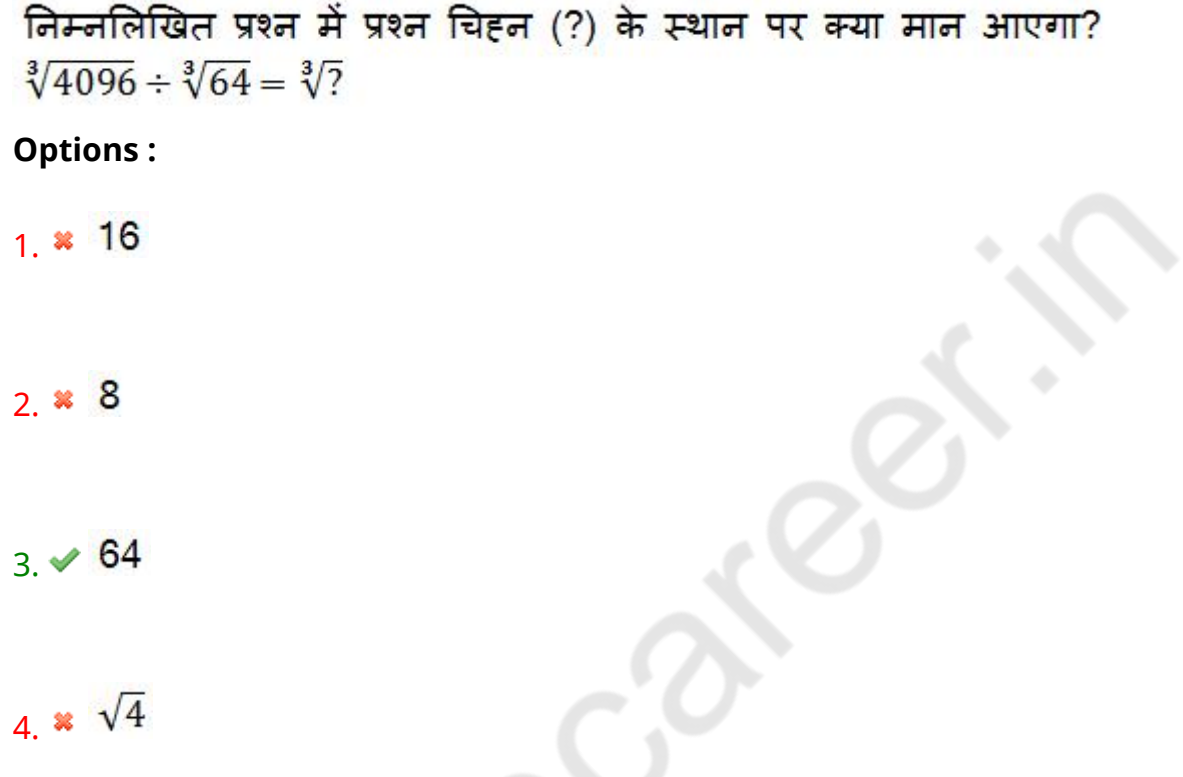

**Question Number : 58 Question Id : 25498914357 Question Type : MCQ Option Shuffling : Yes Display Question Number : Yes Is Question Mandatory : No Calculator : None Response Time : N.A Think Time : N.A Minimum Instruction Time : 0**

### **Correct Marks : 1 Wrong Marks : 0**

Select the option that can replace the question mark (?) in the given equation.

 $\sqrt[3]{4096} \div \sqrt[3]{64} = \sqrt[3]{7}$ 

### **Options :**

1.  $* 16$ 

2.  $* 8$ 

4.  $\sqrt{4}$ 

**Question Number : 59 Question Id : 25498929008 Question Type : MCQ Option Shuffling : Yes Display Question Number : Yes Is Question Mandatory : No Calculator : None Response Time : N.A Think Time : N.A Minimum Instruction Time : 0**

**Correct Marks : 1 Wrong Marks : 0**

किसी संख्या के 30 प्रतिशत के <sup>2</sup> का एक-चौथाई 15 है। इस संख्या का 20 प्रतिशत क्या होगा?

#### **Options :**

- $1. \vee 100$
- 2.  $*50$
- 3. प्रश्न का उत्तर देने के लिए दिए गए आंकड़े पर्याप्त नहीं हैं
- 4.  $*200$

**Question Number : 59 Question Id : 25498929008 Question Type : MCQ Option Shuffling : Yes Display Question Number : Yes Is Question Mandatory : No Calculator : None Response Time : N.A Think Time : N.A Minimum Instruction Time : 0**

#### **Correct Marks : 1 Wrong Marks : 0**

One-fourth of two-fifths of 30% of a number is 15. What is 20% of that number?

- $1. \times 100$
- 2.  $*50$
- 3. <sup>\*</sup> Data provided are not adequate to answer the question
- 4.  $*200$

**Question Number : 60 Question Id : 25498929011 Question Type : MCQ Option Shuffling : Yes Display Question Number : Yes Is Question Mandatory : No Calculator : None Response Time : N.A Think Time : N.A Minimum Instruction Time : 0**

# **Correct Marks : 1 Wrong Marks : 0**

16 पुरुष और 12 महिलाएं किसी काम को 8 दिनों में पूरा कर सकती हैं। 20 पुरुष उसी काम को 16 दिनों में पूरा कर सकते हैं। 16 महिलाएं उसी काम को कितने दिनों में पूरा करेंगी?

# **Options :**

- 1  $*$  40 2.  $* 30$ 3.  $\frac{1}{2}$  24
- $4.410$

**Question Number : 60 Question Id : 25498929011 Question Type : MCQ Option Shuffling : Yes Display Question Number : Yes Is Question Mandatory : No Calculator : None Response Time : N.A Think Time : N.A Minimum Instruction Time : 0**

# **Correct Marks : 1 Wrong Marks : 0**

Sixteen men and twelve women together can complete a work in 8 days. Twenty men can complete the same work in 16 days. How many days will sixteen women take to complete the same work?

- 1.  $*$  40
- 2.  $*30$
- 3.  $*24$
- 4.

**Question Number : 61 Question Id : 25498929041 Question Type : MCQ Option Shuffling : Yes Display Question Number : Yes Is Question Mandatory : No Calculator : None Response Time : N.A Think Time : N.A Minimum Instruction Time : 0**

**Correct Marks : 1 Wrong Marks : 0**

दिए गए दोनों समीकरणों को हल करते हुए, सही उत्तर का चयन कीजिय। 1.  $2x^2 + 19x + 45 = 0$ II.  $2y^2 + 11y + 12 = 0$ 

**Options :**

 $x > y$ 

 $2. x \geq y$ 

 $3.12 \times x < y$ 

 $\frac{1}{4}$  \* और  $y$  के बीच संबंध निर्धारित नहीं किया जा सकता।

**Question Number : 61 Question Id : 25498929041 Question Type : MCQ Option Shuffling : Yes Display Question Number : Yes Is Question Mandatory : No Calculator : None Response Time : N.A Think Time : N.A Minimum Instruction Time : 0**

### **Correct Marks : 1 Wrong Marks : 0**

Solve the given two equations and select the correct answer.

- $2x^2 + 19x + 45 = 0$  $\mathbf{L}$
- $2y^2 + 11y + 12 = 0$ П.

# **Options :**

1.  $x > y$ 

2.  $x \geq y$ 

 $3. \vee x < y$ 

 $\star$  The relationship between x and y cannot be determined

**Question Number : 62 Question Id : 25498929076 Question Type : MCQ Option Shuffling : Yes Display Question Number : Yes Is Question Mandatory : No Calculator : None Response Time : N.A Think Time : N.A Minimum Instruction Time : 0**

#### **Correct Marks : 1 Wrong Marks : 0**

योजना A द्वारा प्रस्तावित 20% वार्षिक चक्रवृद्धि ब्याज (ब्याज की गणना वार्षिक होने पर) और योजना B द्वारा प्रस्तावित 9% साधारण ब्याज में से प्रत्येक योजना में 2 वर्षों के लिए निवेश की गई राशियों का अनुपात 1 : 3 है। दोनों योजनाओं से प्राप्त ब्याजों का अंतर  $\overline{x}$ 1200 है। योजना A में कितनी राशि का निवेश किया गया था?

#### **Options :**

 $1. \times \times 10,500$ 

 $2 \times \sqrt[3]{2} = 15,000$ 

 $3.4^{\frac{1}{2}}$  12,000

 $4. \times \times 12,500$ 

**Question Number : 62 Question Id : 25498929076 Question Type : MCQ Option Shuffling : Yes Display Question Number : Yes Is Question Mandatory : No Calculator : None Response Time : N.A Think Time : N.A Minimum Instruction Time : 0**

**Correct Marks : 1 Wrong Marks : 0**

The respective ratio of the sum invested for 2 years each, in scheme A offering 20% p.a. compound interest (compounded annually) and in scheme B offering 9% p.a. simple interest, is 1 : 3. The difference between the interests earned from both the schemes is ₹1,200. How much was invested in Scheme A?

## **Options :**

- 1. <sup>₩</sup> ₹10,500
- 2. ₹15,000
- 3. ₹12,000
- 4. <sup>¥</sup>₹12,500

**Question Number : 63 Question Id : 25498929356 Question Type : MCQ Option Shuffling : Yes Display Question Number : Yes Is Question Mandatory : No Calculator : None Response Time : N.A Think Time : N.A Minimum Instruction Time : 0**

### **Correct Marks : 1 Wrong Marks : 0**

The interior angles of a quadrilateral are in the ratio of 6 : 5 : 7 : 2. The largest angle of the quadrilateral is equal to the largest interior angle of a triangle. One of the interior angles of the triangle is 31° . What is the value of the smallest interior angle of the triangle?

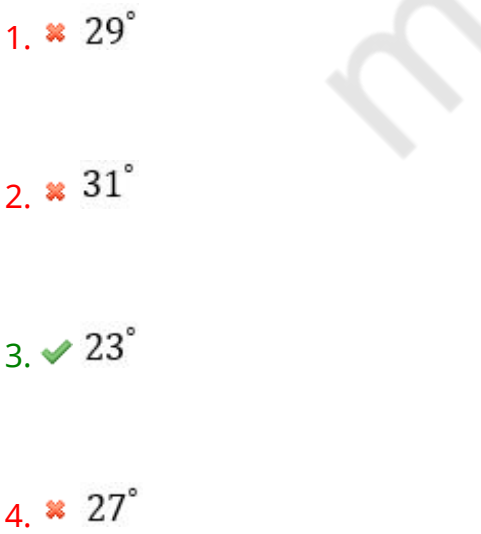

# **Display Question Number : Yes Is Question Mandatory : No Calculator : None Response Time : N.A Think Time : N.A Minimum Instruction Time : 0**

### **Correct Marks : 1 Wrong Marks : 0**

एक चतुर्भुज के आंतरिक कोणों का अनुपात 6 : 5 : 7 : 2 है। चतुर्भुज का सबसे बड़ा कोण एक त्रिभुज के सबसे बड़े आंतरिक कोण के बराबर है। त्रिभुज के किसी एक आंतरिक कोण का मान 31° है। त्रिभुज के सबसे छोटे आंतरिक कोण का मान क्या है?

### **Options :**

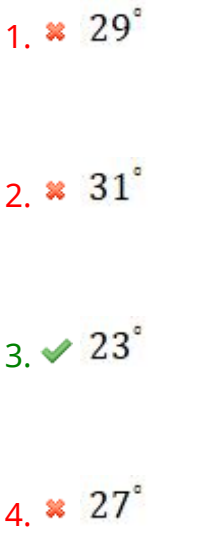

# **GENERAL MENTAL ABILITY AND REASONING**

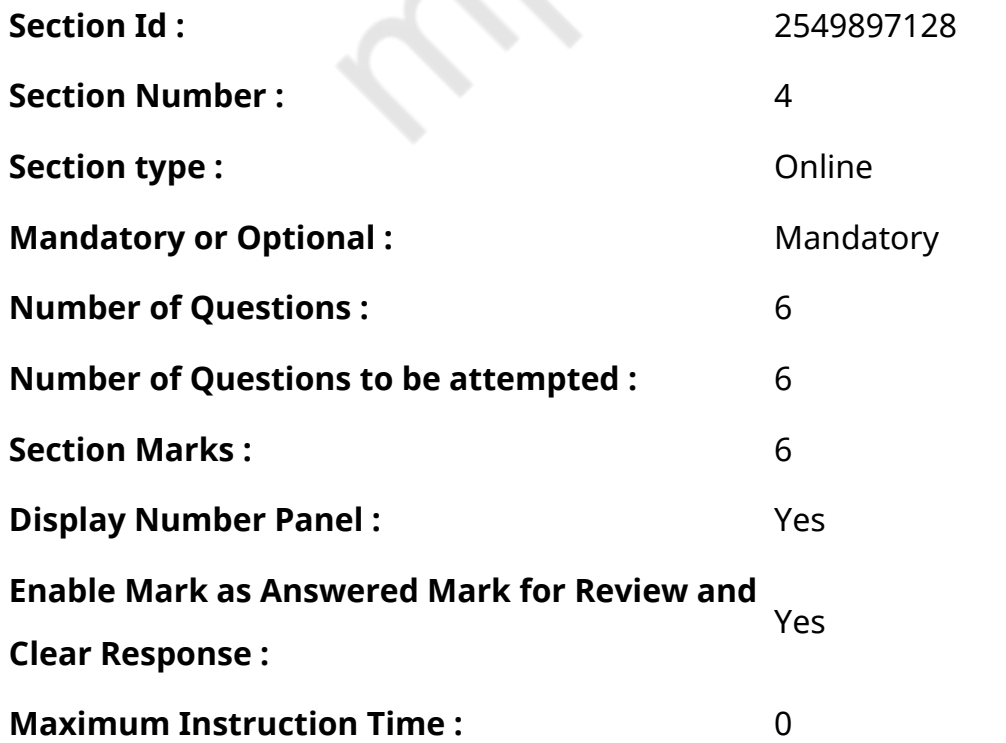

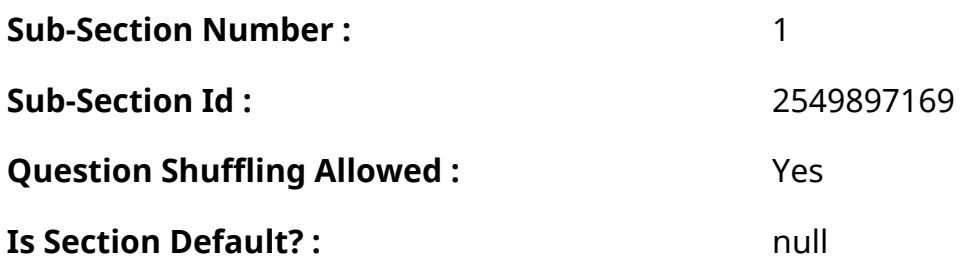

**Question Number : 64 Question Id : 25498912883 Question Type : MCQ Option Shuffling : Yes Display Question Number : Yes Is Question Mandatory : No Calculator : None Response Time : N.A Think Time : N.A Minimum Instruction Time : 0**

**Correct Marks : 1 Wrong Marks : 0**

यदि शब्द DOCUMENTATION के तीसरे व दसवें अक्षर की स्थिति को आपस में बदल दिया जाता है; इसी तरह चौथे व सातवें अक्षर, दूसरे व छठें अक्षर को भी परस्पर बदल दिया जाता है, तो इसके बाद दाएं छोर से ग्यारहवां अक्षर निम्न में से कौन सा होगा?

**Options :**

- 1.  $*$   $\in$
- 2.  $*$  I
- $3 \vee T$
- 4.  $*U$

**Question Number : 64 Question Id : 25498912883 Question Type : MCQ Option Shuffling : Yes Display Question Number : Yes Is Question Mandatory : No Calculator : None Response Time : N.A Think Time : N.A Minimum Instruction Time : 0**

# **Correct Marks : 1 Wrong Marks : 0**

If the positions of the third and tenth letters of the word DOCUMENTATION are interchanged, and likewise the positions of the fourth and seventh letters, and the second and sixth letters are also interchanged, which of the following will be the eleventh letter from the right end?

- 1.  $*$  C
- $2.$  **X** I
- $3.4T$

# **Question Number : 65 Question Id : 25498919634 Question Type : MCQ Option Shuffling : Yes Display Question Number : Yes Is Question Mandatory : No Calculator : None Response Time : N.A Think Time : N.A Minimum Instruction Time : 0**

### **Correct Marks : 1 Wrong Marks : 0**

Select the option that mentions the quality/description common to the three given words.

Lion : Tiger : Leopard

**Options :**

- 1. <sup>\*</sup> Reptiles
- 2. **V** Carnivorous
- $3.$   $*$   $700$
- 4. Circus

**Question Number : 65 Question Id : 25498919634 Question Type : MCQ Option Shuffling : Yes Display Question Number : Yes Is Question Mandatory : No Calculator : None Response Time : N.A Think Time : N.A Minimum Instruction Time : 0**

#### **Correct Marks : 1 Wrong Marks : 0**

उस विकल्प का चयन करें जो नीचे दिए गए तीनों शब्दों के समान गुणों से संबंधित है।

शेर : चीता : तेंदुआ

- 1. सरीसृप
- $2.$  मांसभक्षी
- 3. चिड़ियाघर
- 4. सर्कस

**Question Number : 66 Question Id : 25498919648 Question Type : MCQ Option Shuffling : Yes Display Question Number : Yes Is Question Mandatory : No Calculator : None Response Time : N.A Think Time : N.A Minimum Instruction Time : 0**

### **Correct Marks : 1 Wrong Marks : 0**

Select the option in which the words share the same relationship as that shared by the given set of words.

Chair : Door : Stick

# **Options :**

- 1. <sup>\*</sup> Tomato : Potato : Guava
- 2. **\*** Mason : Carpenter : Cobbler
- 3. Statue : Brick : Pot
- 4. **Book: Pen: Notebook**

**Question Number : 66 Question Id : 25498919648 Question Type : MCQ Option Shuffling : Yes Display Question Number : Yes Is Question Mandatory : No Calculator : None Response Time : N.A Think Time : N.A Minimum Instruction Time : 0**

# **Correct Marks : 1 Wrong Marks : 0**

निम्नलिखित प्रश्न में, कुछ शब्द दिए गए हैं जो किसी न किसी रूप में एक-दूसरे से संबंधित हैं। नीचे दिए गए चार विकल्पों में से एक में दिए गए शब्दों में भी यही संबंध है। सही विकल्प ज्ञात करें।

कुर्सी : दरवाज़ा : छड़ी

- 1. <sup>38</sup> टमाटर : आलू : अमरूद
- 2. मिस्त्री : बढ़ई : मोची
- 3. मूर्ति : ईंट : मटका
- 4. पुस्तक : कलम : नोटबुक

**Question Number : 67 Question Id : 25498927905 Question Type : MCQ Option Shuffling : Yes Display Question Number : Yes Is Question Mandatory : No Calculator : None Response Time : N.A Think Time : N.A Minimum Instruction Time : 0**

### **Correct Marks : 1 Wrong Marks : 0**

पहले दो शब्दों के बीच कोई विशेष संबंध है। उस विकल्प का चयन करेंजिसका तीसरे शब्द से वैसा ही संबंध है।

देखभाल : उपेक्षा :: कलंकित करना : ?

### **Options :**

- $1.$   $*$  भांडा फोडना
- 2. सराहना करना
- 3. पहचानना
- 4. निंदा करना

**Question Number : 67 Question Id : 25498927905 Question Type : MCQ Option Shuffling : Yes Display Question Number : Yes Is Question Mandatory : No Calculator : None Response Time : N.A Think Time : N.A Minimum Instruction Time : 0**

### **Correct Marks : 1 Wrong Marks : 0**

Select the option that is related to the third word in the same way as the second word is related to the first word.

Nurture : Neglect :: Denigrate : ?

- 1. <sup>\*</sup> Reveal
- $2.$  Extol
- 3. Recognise
- 4. <sup>\*</sup> Calumniate

**Question Number : 68 Question Id : 25498928164 Question Type : MCQ Option Shuffling : Yes Display Question Number : Yes Is Question Mandatory : No Calculator : None Response Time : N.A Think Time : N.A Minimum Instruction Time : 0**

# **Correct Marks : 1 Wrong Marks : 0**

एक निश्चित कूट भाषा में, BAT=23 और CAT=24 है, तो उसी कूट भाषा में BALL का कूट क्या होगा?

# **Options :**

- $1. \vee 27$
- $2.$   $*$  28
- 3.  $*32$
- 4. \* 120

**Question Number : 68 Question Id : 25498928164 Question Type : MCQ Option Shuffling : Yes Display Question Number : Yes Is Question Mandatory : No Calculator : None Response Time : N.A Think Time : N.A Minimum Instruction Time : 0**

# **Correct Marks : 1 Wrong Marks : 0**

In a certain code language, BAT is coded as 23 and CAT is coded as 24. How will BALL be coded in the same language?

# **Options :**

- $1. \vee 27$
- 2.  $*28$
- 3.  $*32$
- 4.  $*120$

**Question Number : 69 Question Id : 25498928304 Question Type : MCQ Option Shuffling : Yes Display Question Number : Yes Is Question Mandatory : No Calculator : None Response Time : N.A Think Time : N.A Minimum Instruction Time : 0**

# **Correct Marks : 1 Wrong Marks : 0**

Select the option in which the words share the same relationship as that shared by the given pair

of words.

Corporeal : Spiritual

# **Options :**

- 1. <sup>\*</sup> Pedagogue : Teacher
- 2. <sup>\*</sup> Foreigner : Immigrant
- 3. **◆ Moron : Savant**
- 4. Mesa : Plateau

**Question Number : 69 Question Id : 25498928304 Question Type : MCQ Option Shuffling : Yes Display Question Number : Yes Is Question Mandatory : No Calculator : None Response Time : N.A Think Time : N.A Minimum Instruction Time : 0**

### **Correct Marks : 1 Wrong Marks : 0**

नीचे दिए गए शब्द -युग्म के दोनों शब्दों के बीच कोई निश्चित संबंध है। उस विकल्प का चयन करेंजिनके शब्दों के बीच इस शब्द -युग्म के समान संबंध है।

भौतिक : आध्यात्मिक

# **Options :**

- 1. शिक्षाशास्त्र : शिक्षक
- 2. विदेशी : अप्रवासी
- 3. मूर्ख : विद्वान
- 4. पहाड़ी : पठार

# **GENERAL AWARENESS**

**Section Id :** 2549897129

### **Section Number :** 5

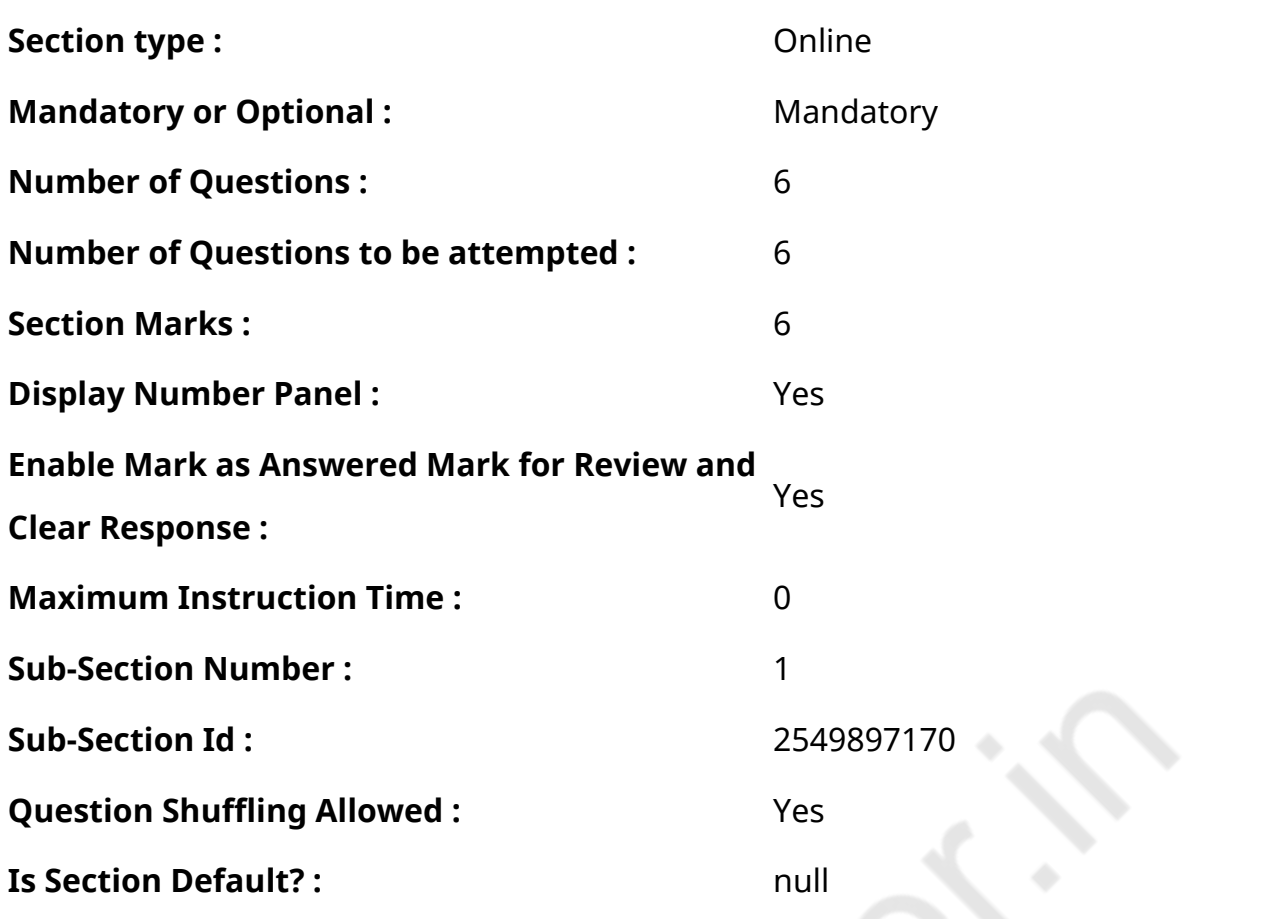

**Question Number : 70 Question Id : 2549895260 Question Type : MCQ Option Shuffling : Yes Display Question Number : Yes Is Question Mandatory : No Calculator : None Response Time : N.A Think Time : N.A Minimum Instruction Time : 0**

# **Correct Marks : 1 Wrong Marks : 0**

निम्न में से कौनसी नीतियां बहुराष्ट्रीय कंपनियां के भारत में आगमन को बढ़ावा देती हैं?

# **Options :**

- 1. वैश्वीकरण
- 2. उदारीकरण
- 3. निजीकरण
- 4. उपरोक्त सभी

**Question Number : 70 Question Id : 2549895260 Question Type : MCQ Option Shuffling : Yes Display Question Number : Yes Is Question Mandatory : No Calculator : None Response Time : N.A Think Time : N.A Minimum Instruction Time : 0**

**Correct Marks : 1 Wrong Marks : 0**

When multinational companies are encouraged to enter India which of the following policies is/are being promoted?

# **Options :**

- 1. <sup>\*</sup> Globalisation
- 2. <sup>\*</sup> Liberalisation
- 3. Privatisation
- $4.$  All of the given options

**Question Number : 71 Question Id : 2549895712 Question Type : MCQ Option Shuffling : Yes Display Question Number : Yes Is Question Mandatory : No Calculator : None Response Time : N.A Think Time : N.A Minimum Instruction Time : 0**

### **Correct Marks : 1 Wrong Marks : 0**

निम्नलिखित में से कौन सा हार्मोन महिलाओं में डिंबोत्सर्जन को उत्तेजित करता है?

# **Options :**

- 1. ৺ ल्यूटिनकारी हार्मोन
- 2. एस्ट्रोजन
- 3. पुट्कोद्दीपक हार्मोन
- 4. प्रोजेस्टेरोन

**Question Number : 71 Question Id : 2549895712 Question Type : MCQ Option Shuffling : Yes Display Question Number : Yes Is Question Mandatory : No Calculator : None Response Time : N.A Think Time : N.A Minimum Instruction Time : 0**

# **Correct Marks : 1 Wrong Marks : 0**

A surge of which of the following hormones stimulates ovulation in human females?

- 1. Uteinising hormone
- 2. <sup>\*</sup> Oestrogen

#### 3. <sup>\*</sup> Follicle stimulating hormone

#### 4. <sup>\*</sup> Progesterone

**Question Number : 72 Question Id : 25498910025 Question Type : MCQ Option Shuffling : Yes Display Question Number : Yes Is Question Mandatory : No Calculator : None Response Time : N.A Think Time : N.A Minimum Instruction Time : 0**

**Correct Marks : 1 Wrong Marks : 0**

1939 में कांग्रेस के मंत्रियों ने सात प्रांतों में इस्तीफा क्यों दिया था?

#### **Options :**

- 1. कांग्रेस अन्य चार प्रांतों में मंत्रियों का गठन नहीं कर सकी थी
- 2. कांग्रेस में वाम दल के उदय ने मंत्रियों के काम को असंभव बना दिया था
- 3. उनके प्रांतों में सांप्रदायिक तनाव व्यापक स्तर पर था
- 4. दिए गए विकल्पों में से कोई भी सही नहीं है

**Question Number : 72 Question Id : 25498910025 Question Type : MCQ Option Shuffling : Yes Display Question Number : Yes Is Question Mandatory : No Calculator : None Response Time : N.A Think Time : N.A Minimum Instruction Time : 0**

**Correct Marks : 1 Wrong Marks : 0**

Why did the Congress ministers resign in seven provinces in 1939?

- 1. <sup>\*</sup> The Congress could not form ministers in the other four provinces.
- 2. Emergence of a 'left wing' in the Congress made the working of the ministries impossible.
- 3. There were widespread communal disturbances in their provinces.
- 4. None of the given statements is correct

**Display Question Number : Yes Is Question Mandatory : No Calculator : None Response Time**

# **: N.A Think Time : N.A Minimum Instruction Time : 0**

### **Correct Marks : 1 Wrong Marks : 0**

मिल्खा सिंह ने 400 मीटर दौड़ में पहली बार राष्ट्रीय खिताब किस वर्षमें जीता था?

# **Options :**

- 1.  $* 1955$
- 2.  $* 1956$
- $3. \vee 1957$
- 4.  $*1970$

**Question Number : 73 Question Id : 25498912777 Question Type : MCQ Option Shuffling : Yes Display Question Number : Yes Is Question Mandatory : No Calculator : None Response Time : N.A Think Time : N.A Minimum Instruction Time : 0**

### **Correct Marks : 1 Wrong Marks : 0**

In which year did Milkha Singh win the first national title in the 400 m race?

# **Options :**

- 1.  $* 1955$  $2.$   $*$  1956  $3. \vee 1957$
- 4.  $*1970$

**Question Number : 74 Question Id : 25498932568 Question Type : MCQ Option Shuffling : Yes Display Question Number : Yes Is Question Mandatory : No Calculator : None Response Time : N.A Think Time : N.A Minimum Instruction Time : 0**

### **Correct Marks : 1 Wrong Marks : 0**

भारतीय संविधान के अनुसार निम्न में से कौन सा एक राजनीतिक अधिकार नहीं है?

- मतदान का अधिकार
- 2. जीवन का अधिकार
- 3. चुनाव में भाग लेने का अधिकार
- 4. <sup>※</sup> सरकार के कार्यपालक निकायों में शिकायत दर्ज कराने का अधिकार

**Question Number : 74 Question Id : 25498932568 Question Type : MCQ Option Shuffling : Yes Display Question Number : Yes Is Question Mandatory : No Calculator : None Response Time : N.A Think Time : N.A Minimum Instruction Time : 0**

#### **Correct Marks : 1 Wrong Marks : 0**

As per the Consititution of India, political right does NOT include which of the following?

#### **Options :**

- 1. <sup>\*</sup> Right to vote
- 2.  $\blacktriangleright$  Right to life
- 3. <sup>\*</sup> Right to contest in elections
- 4. <sup>\*</sup> Right to lodge a complaint with executive bodies of the government

**Question Number : 75 Question Id : 25498935819 Question Type : MCQ Option Shuffling : Yes Display Question Number : Yes Is Question Mandatory : No Calculator : None Response Time : N.A Think Time : N.A Minimum Instruction Time : 0**

**Correct Marks : 1 Wrong Marks : 0**

निर्देश: नीचे दिए गए अभिकथनों और कारणों को ध्यान से पढ़ें और सही विकल्प का चयन करें।

अभिकथन (A): दुनिया के गर्म रेगिस्तानी क्षेत्रों में रहने वाले लोगों में से बहुत कम लोग औद्योगिक गतिविधियों में शामिल होते हैं।

कारण (R): इन क्षेत्रों में खनिज और/या उर्जा संसाधन पर्याप्त मात्रा में उपलब्ध नहीं होते हैं।

#### **Options :**

1. <sup>\*</sup> (A) और (R) दोनों सही हैं और (R), (A) की सही व्याख्या करता है
- 2.  $*$  (A) और (R) दोनों सही हैं लेकिन (R), (A) की सही व्याख्या नहीं करता है
- $3.$   $\blacktriangleright$  (A) सही है लेकिन (R) गलत है
- 4.  $*$  (A) गलत है लेकिन (R) सही है

**Question Number : 75 Question Id : 25498935819 Question Type : MCQ Option Shuffling : Yes Display Question Number : Yes Is Question Mandatory : No Calculator : None Response Time : N.A Think Time : N.A Minimum Instruction Time : 0**

#### **Correct Marks : 1 Wrong Marks : 0**

Read the assertion and reason given here carefully and select the most appropriate option.

Assertion (A): A negligible proportion of the population of the world's hot desert regions are engaged in industrial pursuits.

Reason (R): Those regions are very poorly endowed with minerals and/or energy resources. **Options :**

- 1. **\*** Both A and R are true and R is the correct explanation of A.
- 2. <sup>\*</sup> Both A and R are true but R is not a correct explanation of A.
- $3.$  A is true but R is false.
- 4. <sup>\*</sup> A is false but R is true.

## **English Mock**

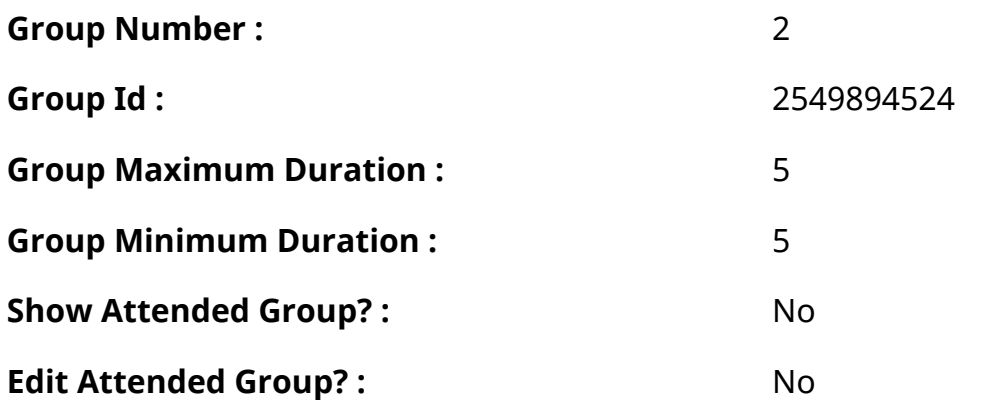

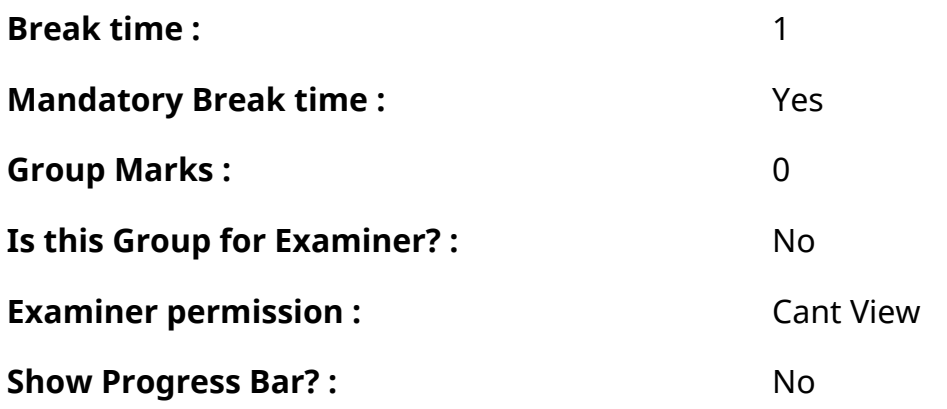

## **English Mock**

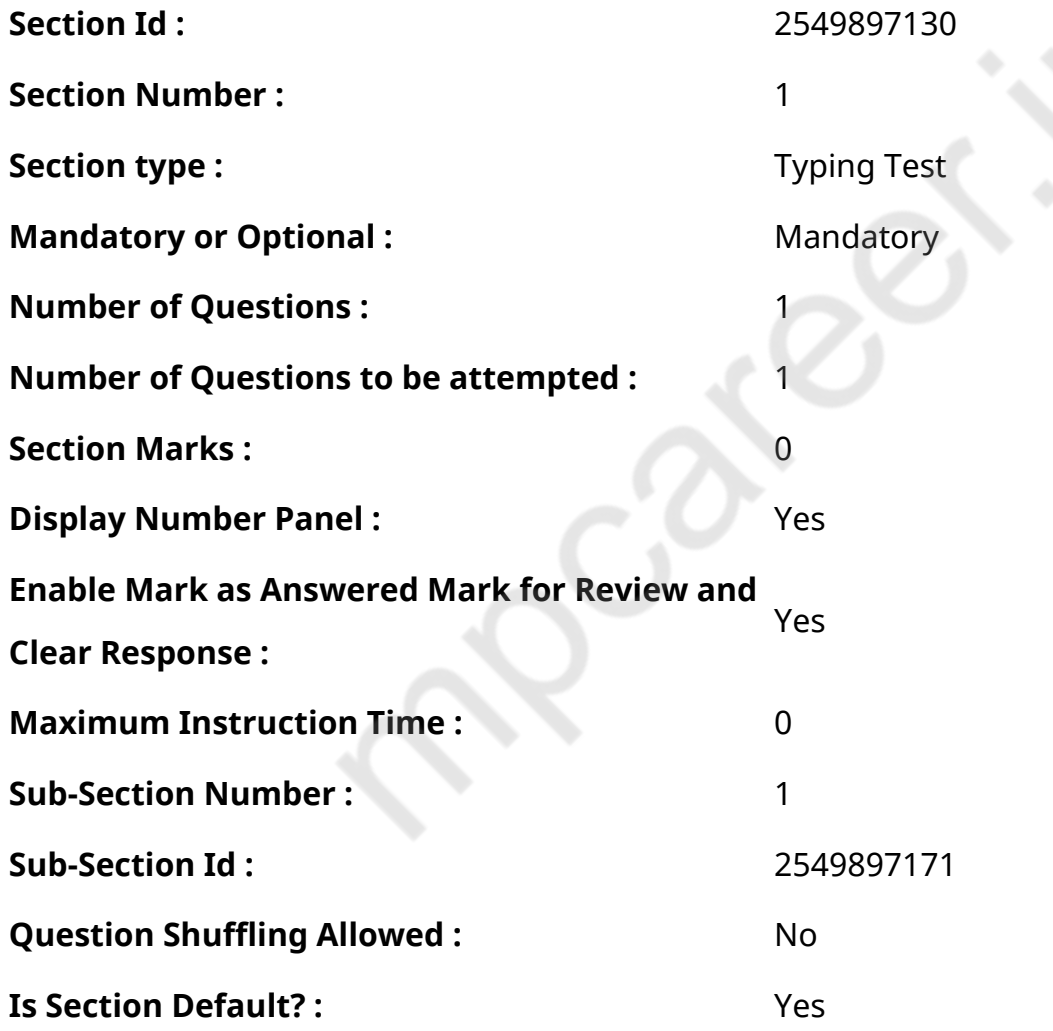

**Question Number : 76 Question Id : 25498940961 Question Type : TYPING TEST Display Question Number : Yes Calculator : None**

**Summer camps are supervised camps conducted to entertain as well as equip students with various life skills such as teamwork, socializing, decision making, independent and responsible living and more. It aids the overall development of a child and children have fun** **during this process as they get to explore new arenas. Restricted/ Unrestricted :** Unrestricted **Paragraph Display :** Yes **Keyboard Layout :** Inscript **Show Details Panel :** Yes **Show Error Count: Yes Highlight Correct or Incorrect Words :** Yes **Allow Back Space :** Yes **Show Back Space Count: Yes** 

## **English Actual**

 $\leq$ 

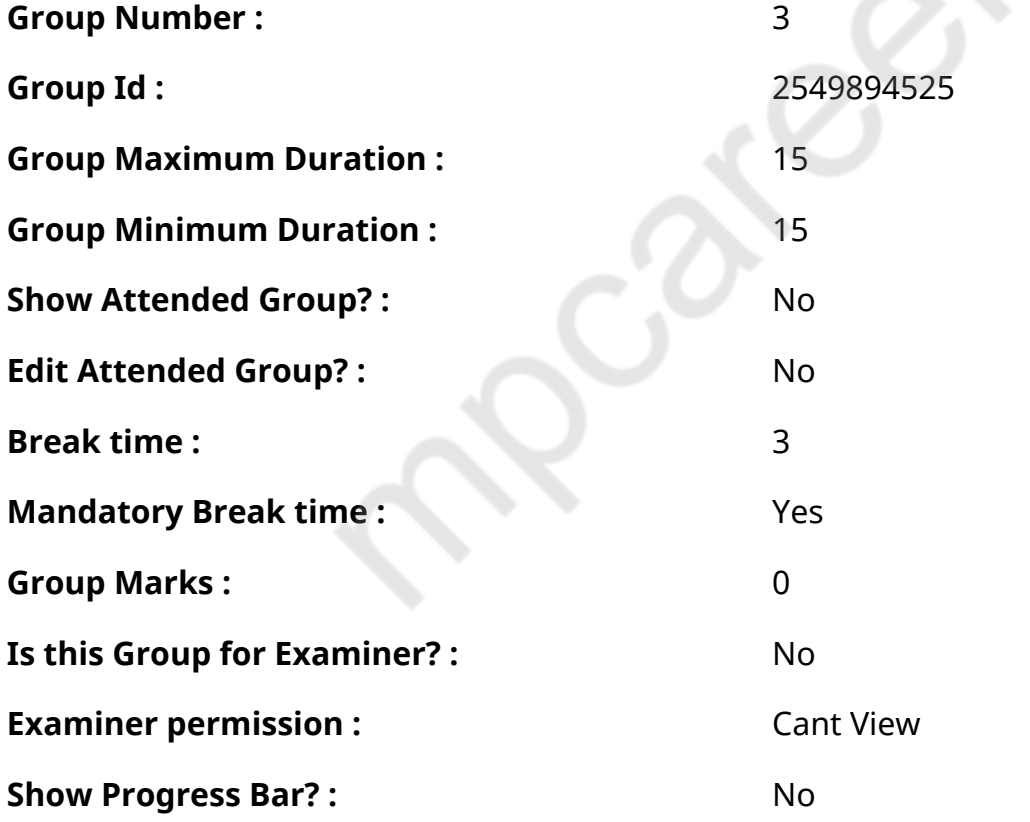

## **English Typing Test**

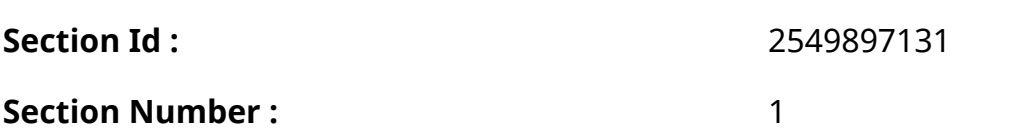

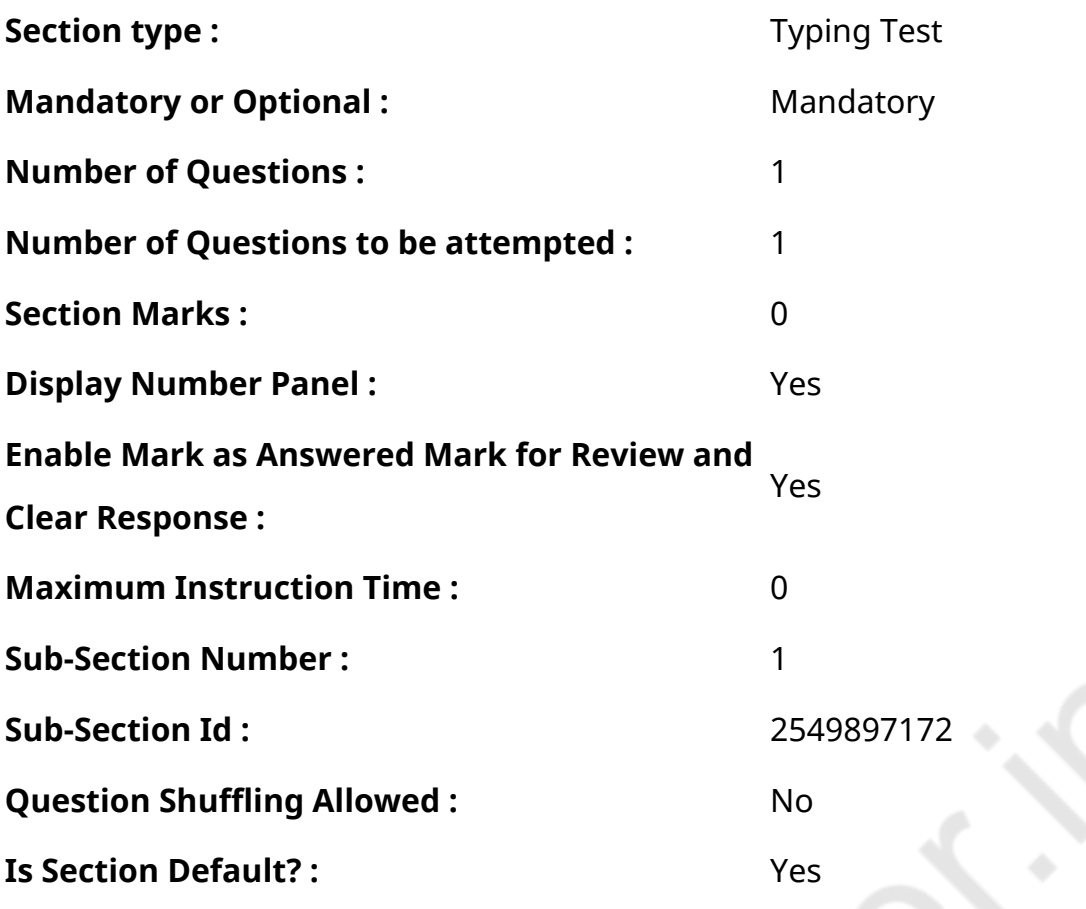

**Question Number : 77 Question Id : 25498938658 Question Type : TYPING TEST Display Question Number : Yes Calculator : None**

**An ecosystem is a community of plants and animals interacting with each other in a given area and also with their non living environments. The non living environments include weather or climate and soil etc. The ecosystem relates to the way that all different organisms live in close proximity to each other and how they interact with each other. For instance in an ecosystem where there are both rabbits and foxes these two creatures are in a relationship where the fox eats the rabbit in order to survive. This relationship has a knock on effect with the other creatures and plants that live in the same or similar areas. For instance the more rabbits that foxes eat the more the plants may start to thrive because there are fewer rabbits to eat them. Ecosystems can be huge with many hundreds of different animals and plants all living in a delicate balance or they could be relatively small. In particularly harsh places in the world such as the North and South Poles the ecosystems are relatively simple because there are only a few types of creatures that can withstand the freezing temperatures and harsh living conditions. Ecosystems also consist of creatures that mutually benefit from each other. An ecosystem can be destroyed by a stranger. The stranger could be a rise in temperature or sea level or climate change. The stranger can affect the natural balance and can harm or destroy the ecosystem. It is a bit unfortunate**

**but ecosystems have been destroyed and vanished by man made activities like deforestation and natural activities like floods or storms. The non living factors or the physical environment prevailing in an ecosystem form the abiotic components. These are climatic factors that include rain and wind etc. The living organisms such as plants animals and microorganisms that are present in an ecosystem form the biotic components. Among biotic components at a basic functional level ecosystem generally contains primary producers which are plants capable of harvesting energy from the sun through the process called photosynthesis. This energy then flows through the food chain. After producers come consumers in the ecosystem. There are different classes or categories of consumers. These consumers feed on the captured energy. The autotrophic components include all green plants which fix the radiant energy of the sun and manufacture food from inorganic substances. The heterotrophic components include non green plants and all animals which take food from autotrophs. Herbivorous are animals that are purely dependent for their food on producers or green plants. Carnivores are flesh eating animals and the omnivores are the animals that are adapted to consume herbivores as well as plants as their food. Secondary consumers are sparrows and wolves etc. These are the top carnivores that prey upon other carnivores and herbivores as well as omnivores. Lions and Hawks are some of the tertiary or top consumers. Parasites and scavengers are also included in the consumers that utilize living tissues or dead remains of animals and plants as their food. Decomposers work at the bottom of the food chain. Dead tissues and waste products are produced at all levels. Scavengers and decomposers not only feed on this energy but also break organic matter back into its organic constituents. It is the microbes that finish the job of decomposition.**

**Restricted/ Unrestricted :** Unrestricted **Paragraph Display :** Yes **Keyboard Layout :** Inscript **Show Details Panel :** Yes **Show Error Count: Yes Highlight Correct or Incorrect Words :** Yes **Allow Back Space :** Yes **Show Back Space Count: Yes** 

# **Hindi Mock**

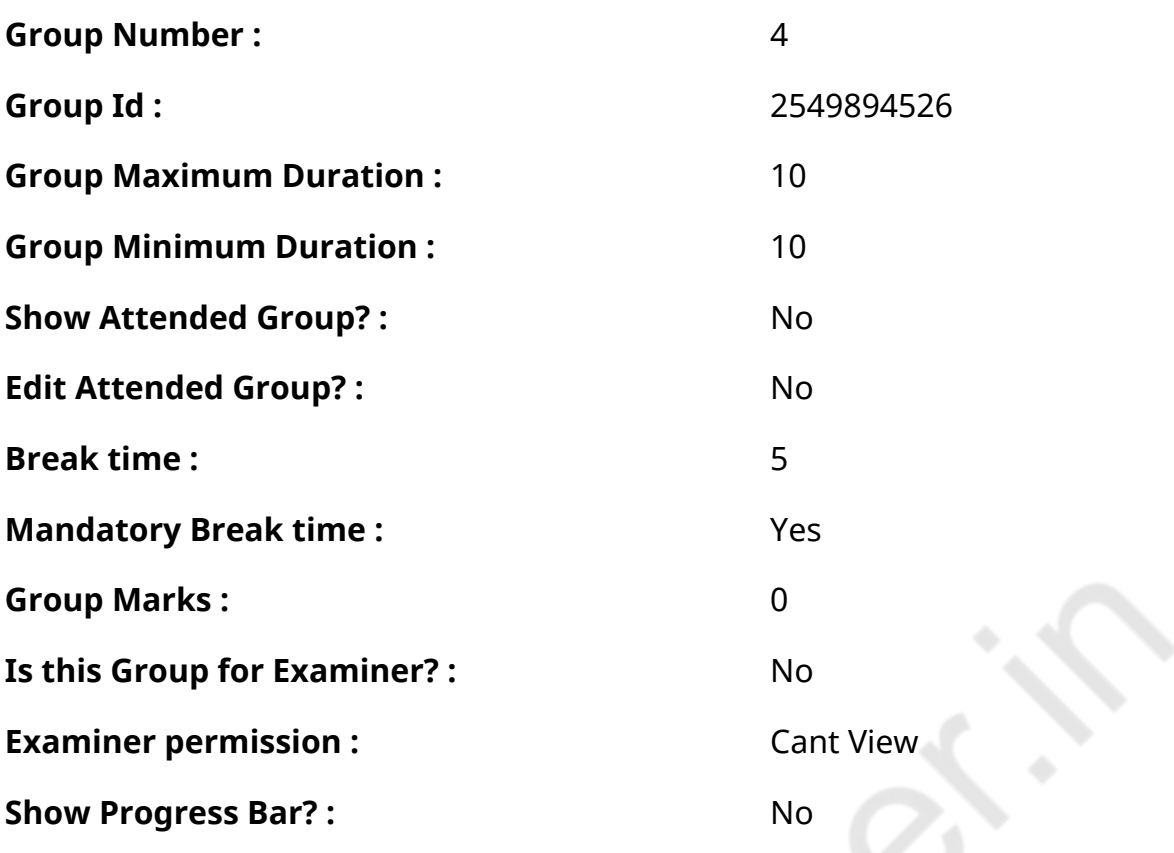

# **Hindi Mock**

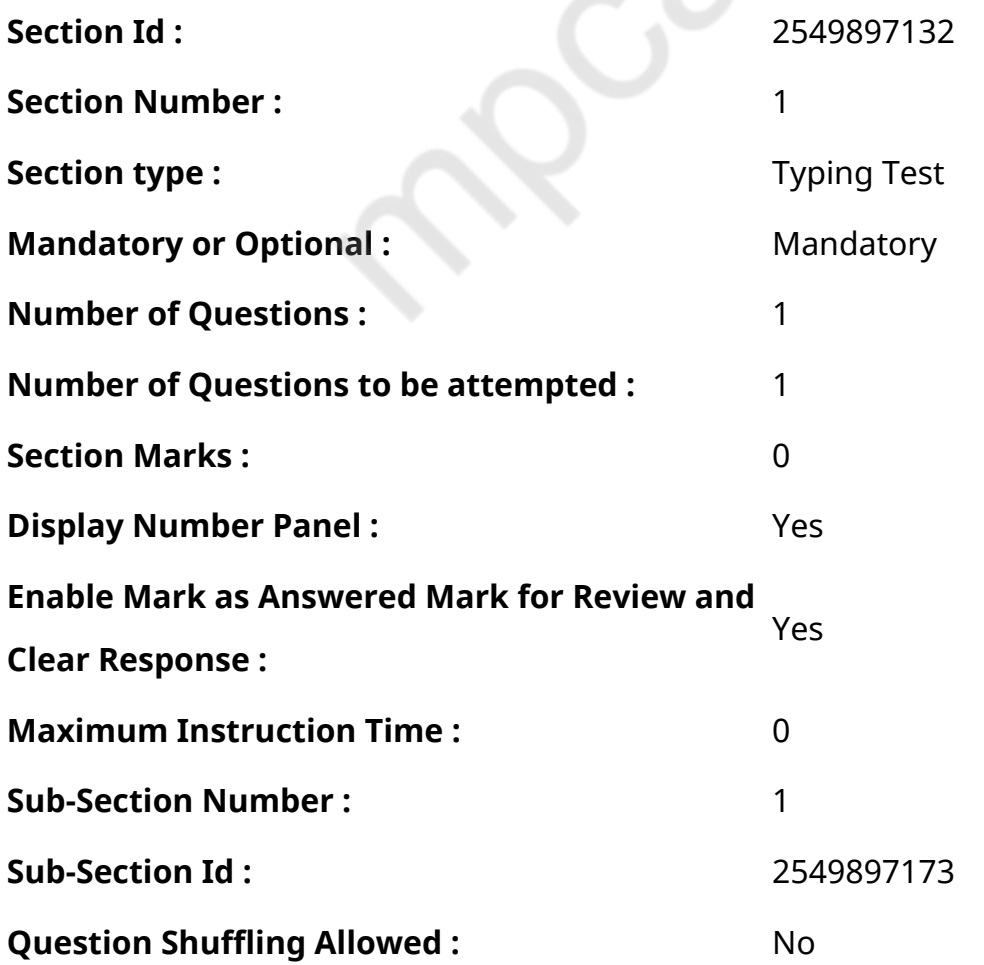

### **Question Number : 78 Question Id : 25498944390 Question Type : TYPING TEST Display**

### **Question Number : Yes Calculator : None**

एक बार की बात है, अकबर और बीरबल शिकार पर जा रहे थे। अभी कुछ समय की उन्हें एक हिरण दिखा। जल्द बाजी में तीर निकालते हुए अकबर अपने हाथ पर घाव लगा बैठा। अब हालात कुछ ऐसे थे की अकबर बहुत दर्द में था और गुस्सेमें भी।

**Restricted/ Unrestricted :** Unrestricted **Paragraph Display :** Yes **Keyboard Layout :** Remington **Show Details Panel :** Yes **Show Error Count :** Yes **Highlight Correct or Incorrect Words :** Yes **Allow Back Space :** Yes **Show Back Space Count: Yes** 

## **Hindi Actual**

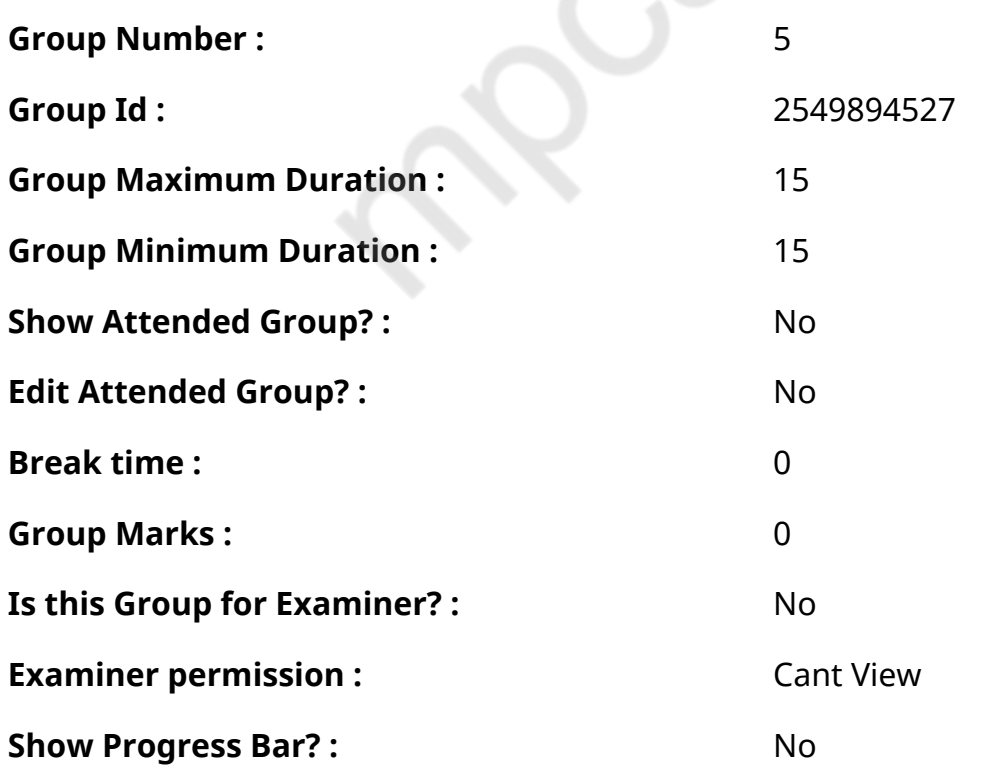

## **Hindi Typing Test**

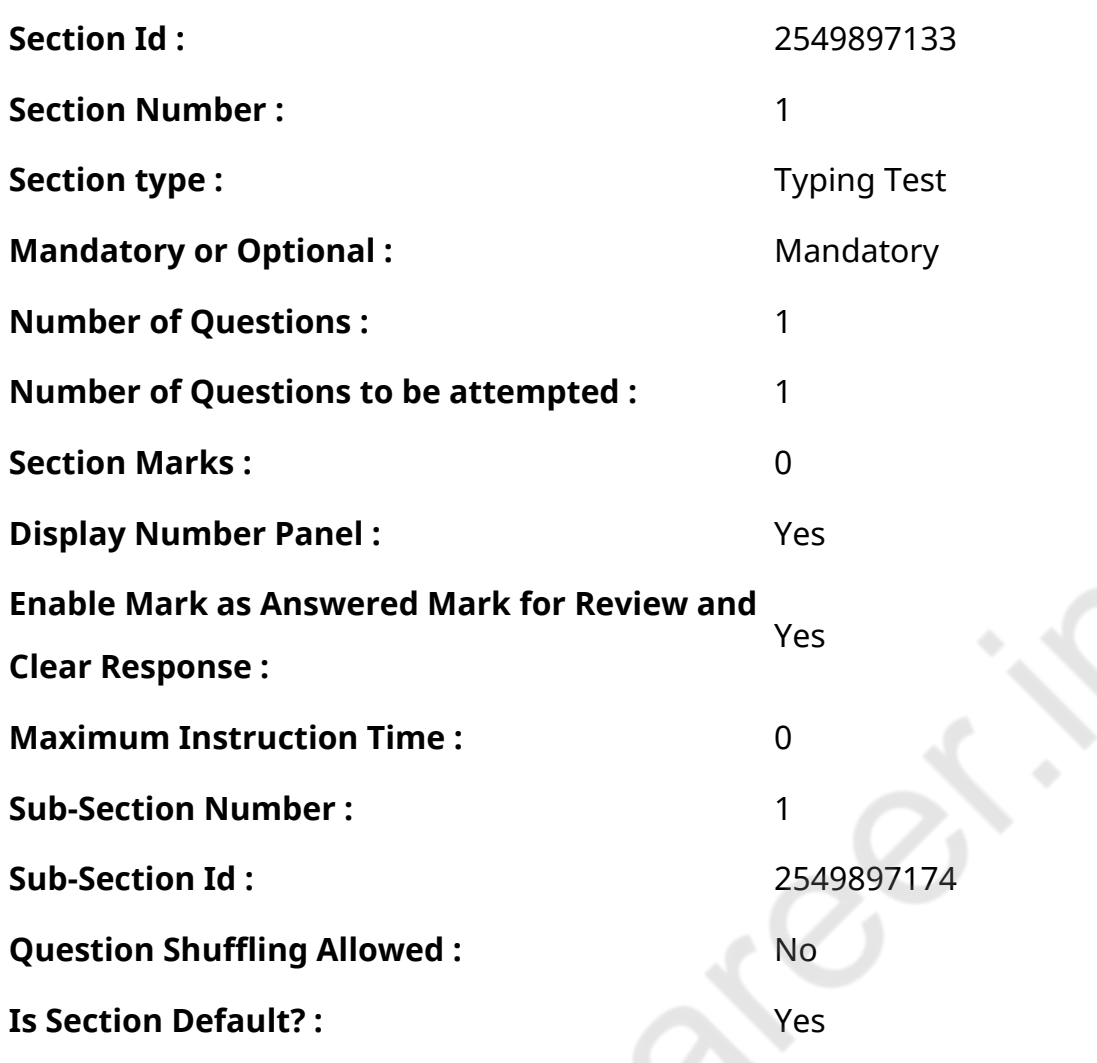

## **Question Number : 79 Question Id : 25498944551 Question Type : TYPING TEST Display Question Number : Yes Calculator : None**

हम इंसान सामाजिक प्राणी हैं। इसका मतलब है कि हम अकेले नहीं रह सकते हैं इसकी जगह पर हमें अपने वजूद के लिए समूहों में रहने की जरुरत होती है। इस समूह को एक समाज कहा जा सकता है और समाज का केंद्र परिवार होता है। परिवार के साथ रहने के कई लाभ हैं। यह हमें समर्थन व बल तथा खुशी व साहस और एकता की भावना प्रदान करता है। दीवाली की अगली सुबह पापा के अवकाश के कारण पिकनिक पर जाने की हमारी पेशकश मंजूर कर ली गयी। हम सब बहुत खुश थे। पिकनिक पर जितने अधिक लोग उतना मजा आता है। यही सोचकर हमने अपने चाचा चाची को भी बुला लिया था। हमारी सुबह पिकनिक की शुरुआत के साथ हुई। हमने एक बस किराए पर ली और सभी ने एक साथ यात्रा की। यह दो घंटेकी यात्रा थी। हम सुबह खेत पर पहुंचे और हमारे जलपान का इंतजाम फार्म हाउस में रसोइए ने कर दिया थी। जलपान जायकेदार था और मुझे घर के अंदर सबके साथ खाना पसंद था। हमने बागीचे में कालीन बिछाए। बागीचे को कुशलता से विशेष प्रकार के पौधों और पेडों से सजाया गया था। आम और अमरूद के पेड थे और गुलाब व सूरजमुखी और चमेली के पौधे भी थे जो खिलने ही वाले थे। यह एक आनंददायक दिन था और हम दिन के उजाले में बगीचे में बैठ गए। हमने कई खेल खेले और यहां तक कि थिरकते संगीत की धुनों पर नाचे भी। एक संगीत प्रतियोगिता भी हुई हमारी टीम प्रतियोगिता में सफल हुई। मेरी मां ने दिन के लिए जायकेदार पेय और मखाने तैयार किए थे और यहां तक कि मेरी चाची बढिया भोजन भी लाई थी। हम सभी ने साथ बैठकर फार्म हाउस के बगीचे में खाने का आनंद लिया। हमने पूल में खूब मजा किया पर बाद में हमेंफिर से भूख लग चुकी थी पेट में जोर जोर से चूहे कूद रहे थे फिर हम फूड जोन की ओर जाने लगे। भोजन क्षेत्र से आने वाले भोजन की सुगंध ने हमारी

भूख को और बढा दिया था। परिवार के बालकों ने उन सभी चीजों की सूची बनानी शुरू कर दिया जिसे वे खाना चाहते थे। हमने सभी के पसंदीदा भोजन का आदेश किया और खाने के आने का इंतजार करने लगे। यह प्रतीक्षा समय सबसे यातनापूर्ण था और अंत में हमारा गर्म और जायकेदार भोजन आया। परिवार के साथ पिकनिक में हर कोई अपनी अपनी पसंदीदा चीजों का आनंद लेने में मशगूल था। यह जीवन का सबसे यादगार दिन था। लंच के समय हमने खूब मजा किया। हमने एक कोक प्रतियोगिता भी की थी मेरे चाचा ने एक ही बार में नौ गिलास कोक पीकर उस प्रतियोगिता को जीत लिया। घर लौटने के समय माली ने हमें कई साफ और ताजे फल दिए। यह दिन बहुत ही तेजी से चला गया। पिकनिक जीवन के सबसे सरल सुखों में एक सुखद समय है। परिवार के साथ कुछ बेहतर समय बिताने का सबसे शानदार तरीका है। मुझे पारिवारिक पिकनिक बहुत पसंद है यह मुझे अपने परिवार के लोगों के साथ अधिक मेल खाने की संभावना देता है। जब कोई पिकनिक की बात करता है तो कोई भी युवा या प्रौढ नहीं होता है हम सभी बालकों की तरह रहते हैं और आनंद लेते हैं। यह मेरे परिवार के लोगों के मनोरंजक रूप को देखने का एक सुखद तरीका है।

**Restricted/ Unrestricted :** Unrestricted

**Paragraph Display :** Yes

**Keyboard Layout :** Remington

**Show Details Panel :** Yes

**Show Error Count: Yes** 

**Highlight Correct or Incorrect Words :** Yes

**Allow Back Space :** Yes

**Show Back Space Count: Yes**